**IBM Software** 

### Innovate2013 Key to Innovate

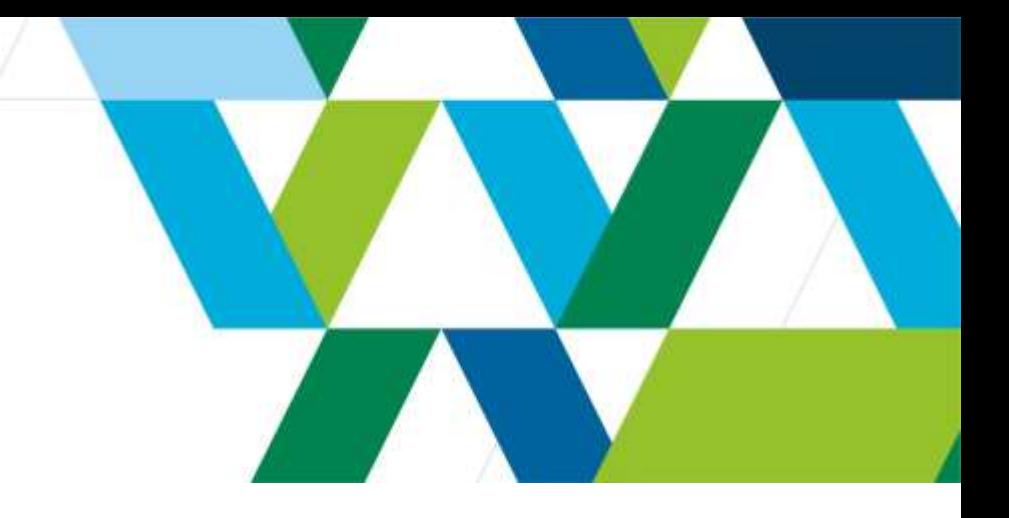

### **Leveraging IBM JazzHub for Development & testing on the Cloud**

Sreenivasan (Raj) Rajagopal Senior Product Manager, IBM Rational

[rajagops@us.ibm.com](mailto:rajagops@us.ibm.com)

*Twitter* : @SreenivasanRaj/@JazzHub

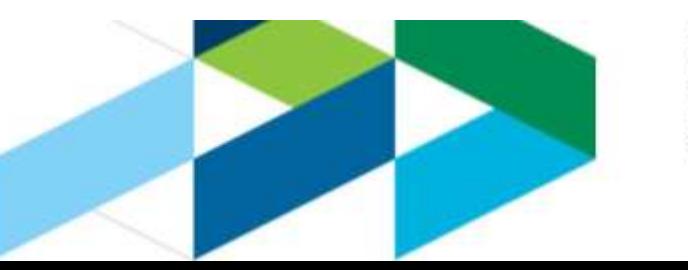

### **Agenda**

- •**What** is JazzHub?
- •**Why** Develop in the cloud?
- •How to leverage JazzHub for Dev & Test on the cloud?

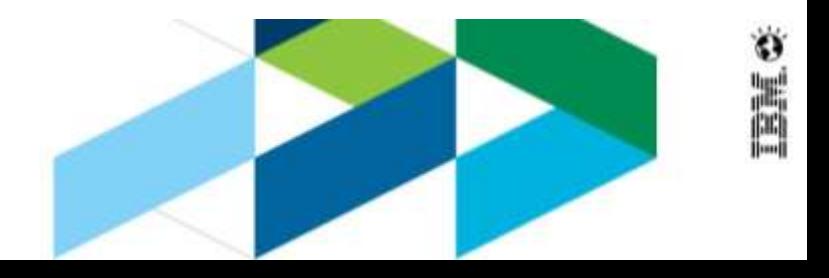

#### JazzHub.com

## Click. Code. Create.

Explore projects

Everything you need to build great software.

 $\beta$ 

# JazzHub Beta 3

Make your next project easy.

#### Public or private Create a project

Share your genius in free public projects, or keep it confidential with private projects.

"Private projects free for beta!

## Find your rhythm  $\sum_{\substack{V_{\text{S1}}|_{\text{IB}}|_{\text{in}}\\V_{\text{S2}}|_{\text{IB}}} \text{ with } U_{\text{IB}} \text{ with } U_{\text{IB}}\\V_{\text{S1}}|_{\text{IB}}|_{\text{in}} \text{ with } U_{\text{IB}} \text{ with } U_{\text{IB}} \text{ with } U_{\text{IB}}|_{\text{in}}}}$

### Develop with free

Code in the cloud with you love... Eclipse, Vis Studio, the built-in Jazz editor. You can even lin your GitHub repo.

### **JazzHub: IBM Rational's Premier SaaS offering**

#### • What is JazzHub?

–JazzHub is a fully hosted software development tool in the cloud, complete with task tracking, agile planning, and integrated source control

#### •Key capabilities and value

–JazzHub allows users to develop and collaborate on software projects in the cloud. Projects can be public– and exposed to the rest of the web– or private, and only seen by their team.

–Easy to use and extremely quick time to value

• No downloads required, users can register and create their first project in under a minute

–Flexible code management options: use JazzHub's browser based IDE, code locally with an Eclipse client, or integrate with an existing GitHub project.

–IBM's premiere hosted environment for Cloud application development, with built-in DevOps capabilities

#### •Call to action

–Explore **JazzHub.com** and register to create your own project

–Come, build great software !

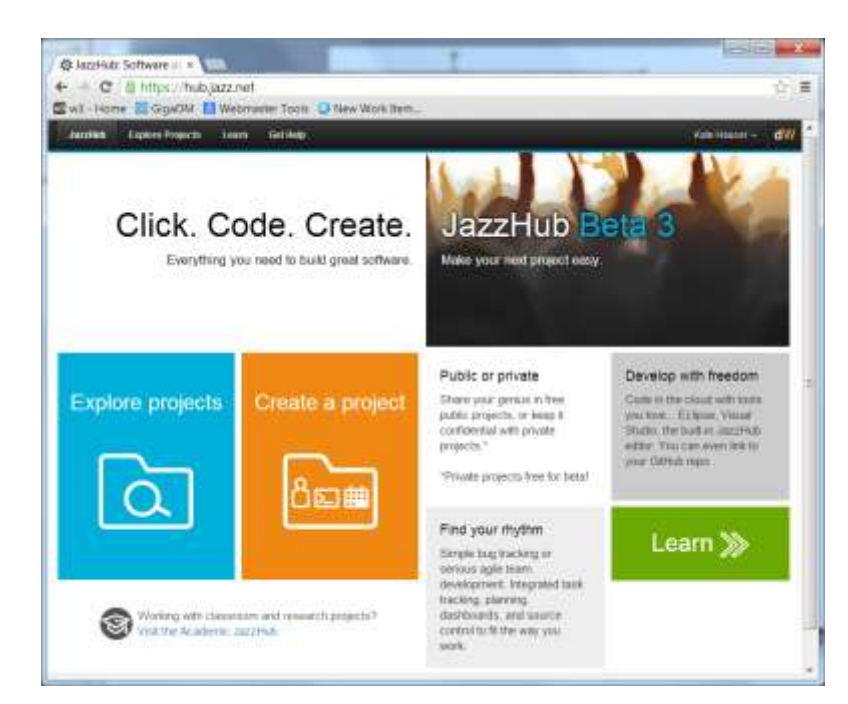

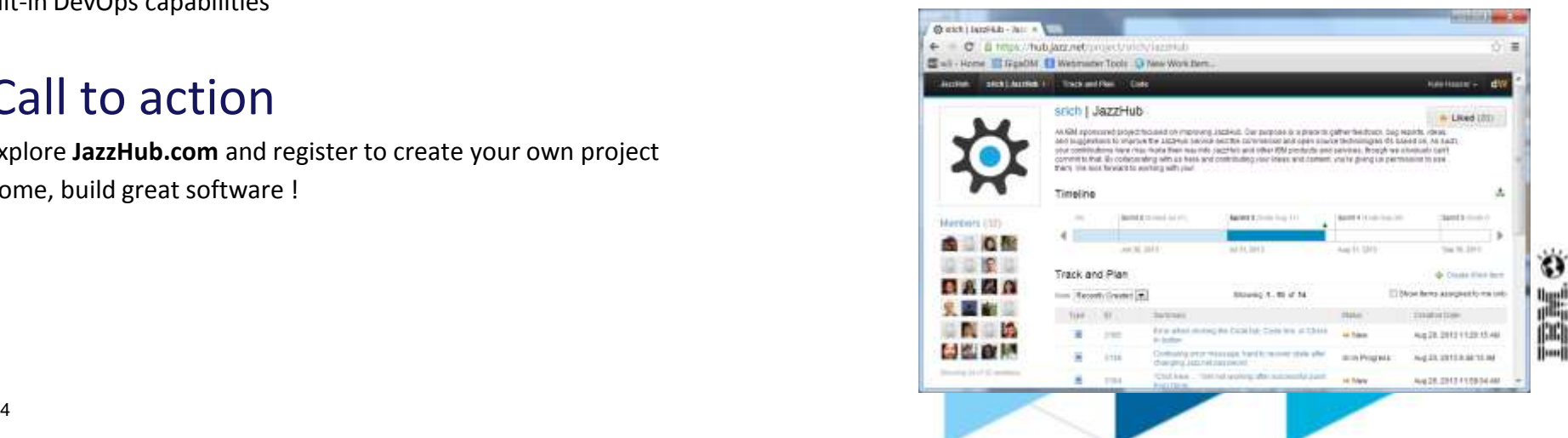

### **JazzHub: A Self Evident, Self-Serve Software as a Service**

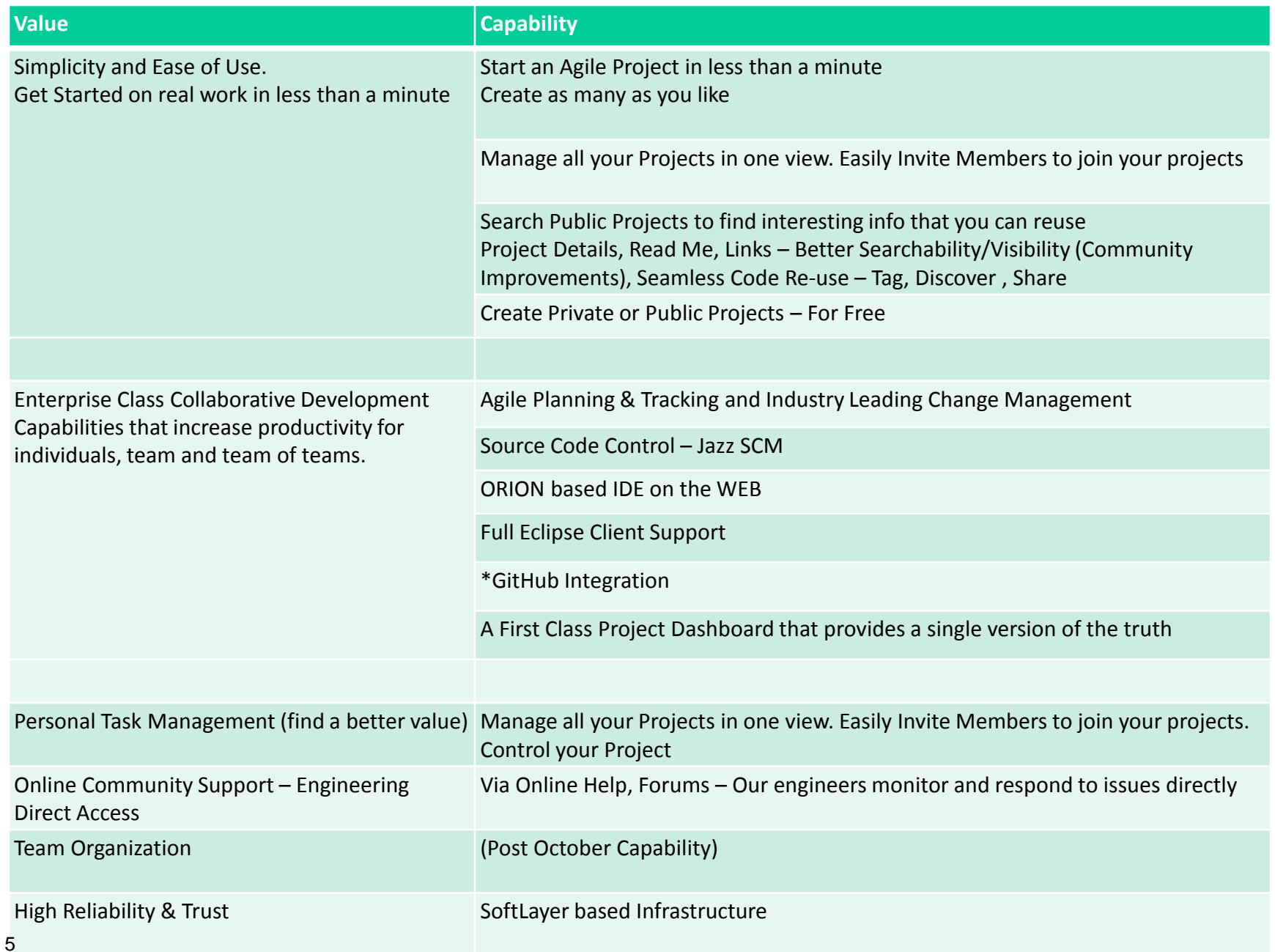

**DIE** 

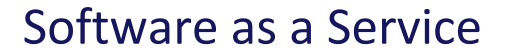

### **WHY DEVELOP IN THE CLOUD?**

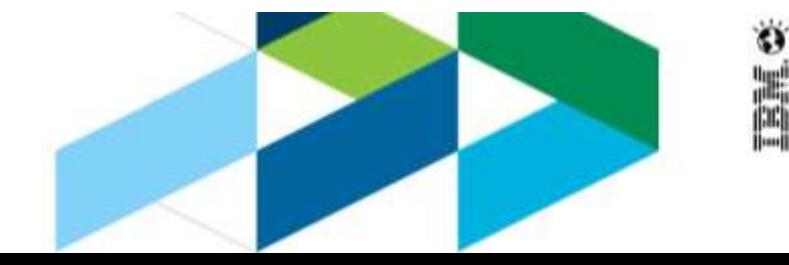

### **Context : Systems of Engagement**

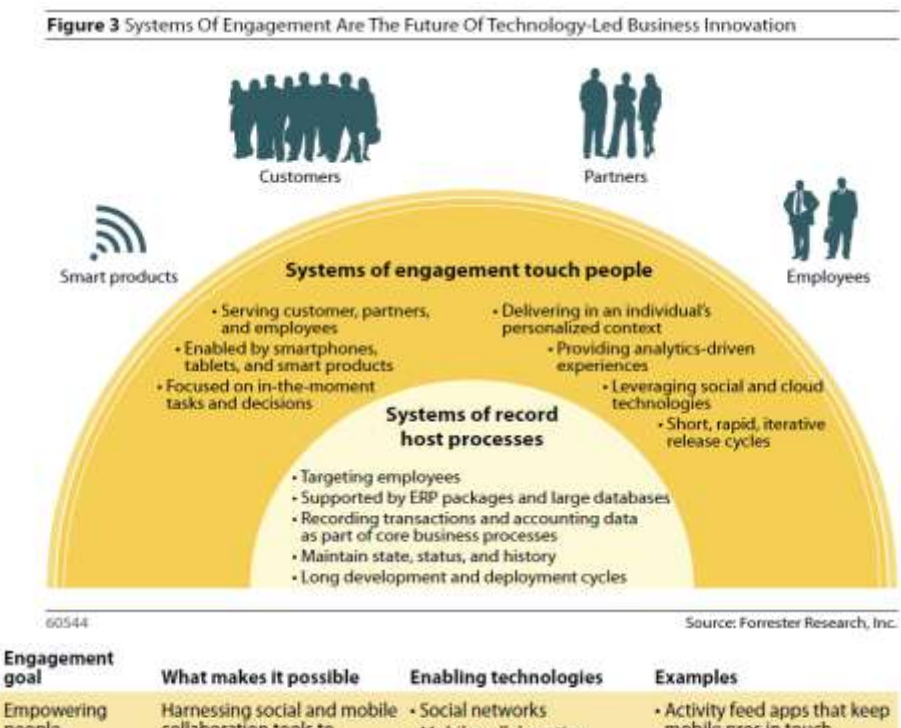

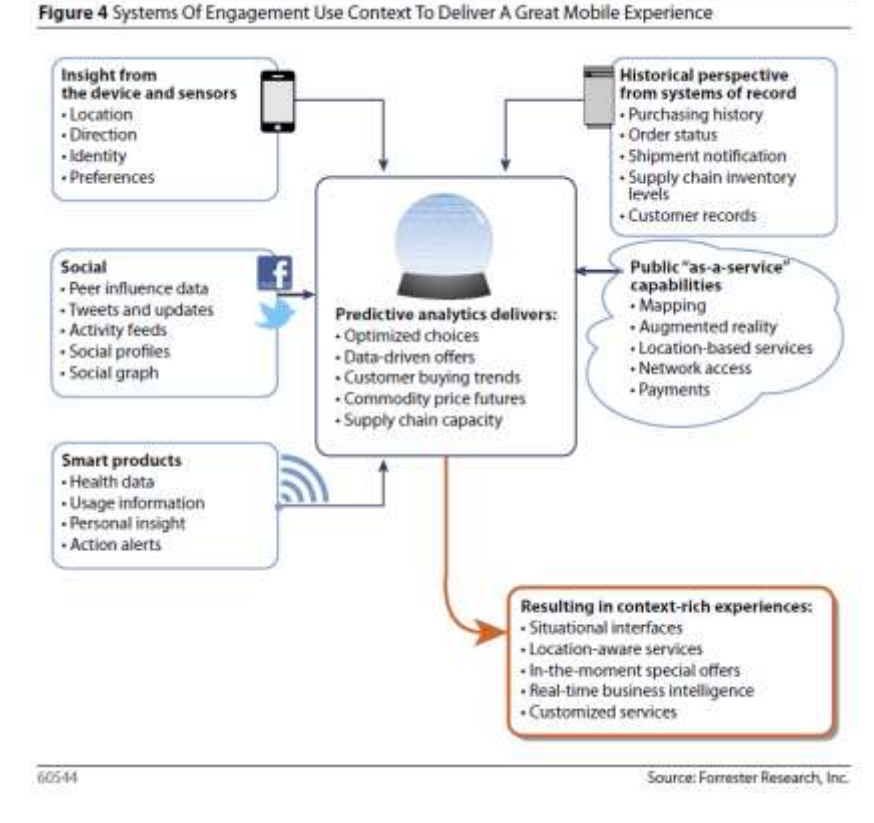

#### **Terminology** :

•**Systems of Engagement**: new types of application development that harnesses mobile, social, cloud, and big data to deliver contextual, user-focused apps and smart products

•**Systems of Interaction**: applications that integrate back-end/SoR systems with SoE

•**Systems of Record**: traditional back-office business applications

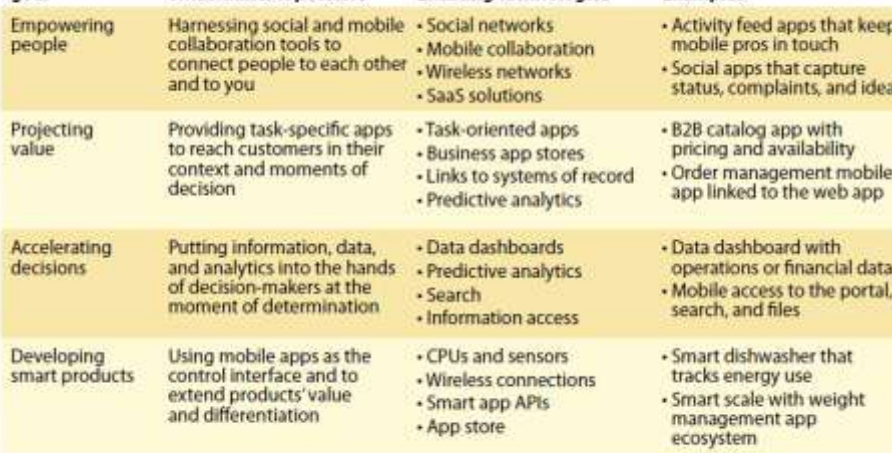

Source: Forrester Research, Inc.

*Source: Mobile is the New Face of Engagement, 2012 © Forrester Research, 2012*

60544

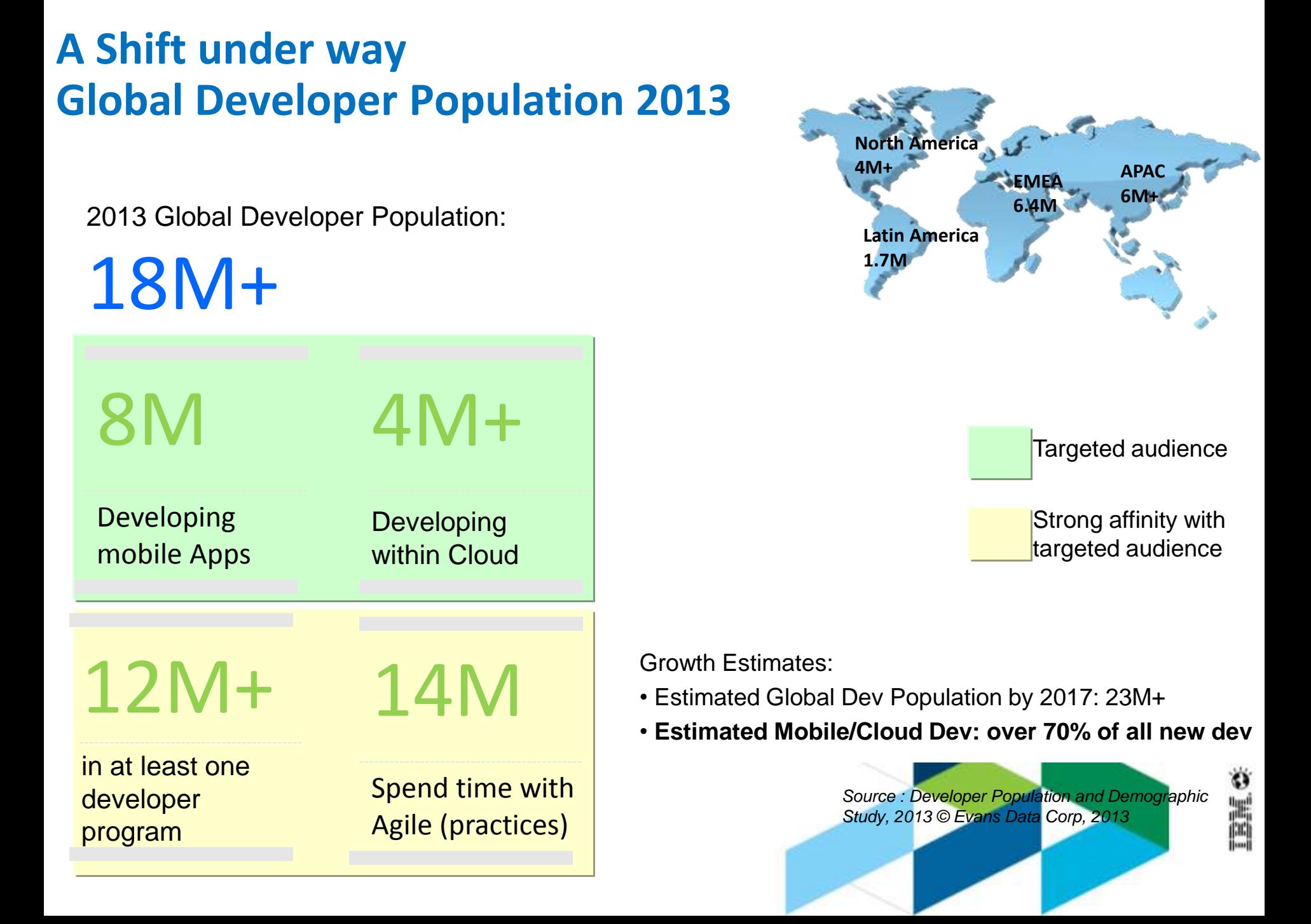

### **The new development reality:**

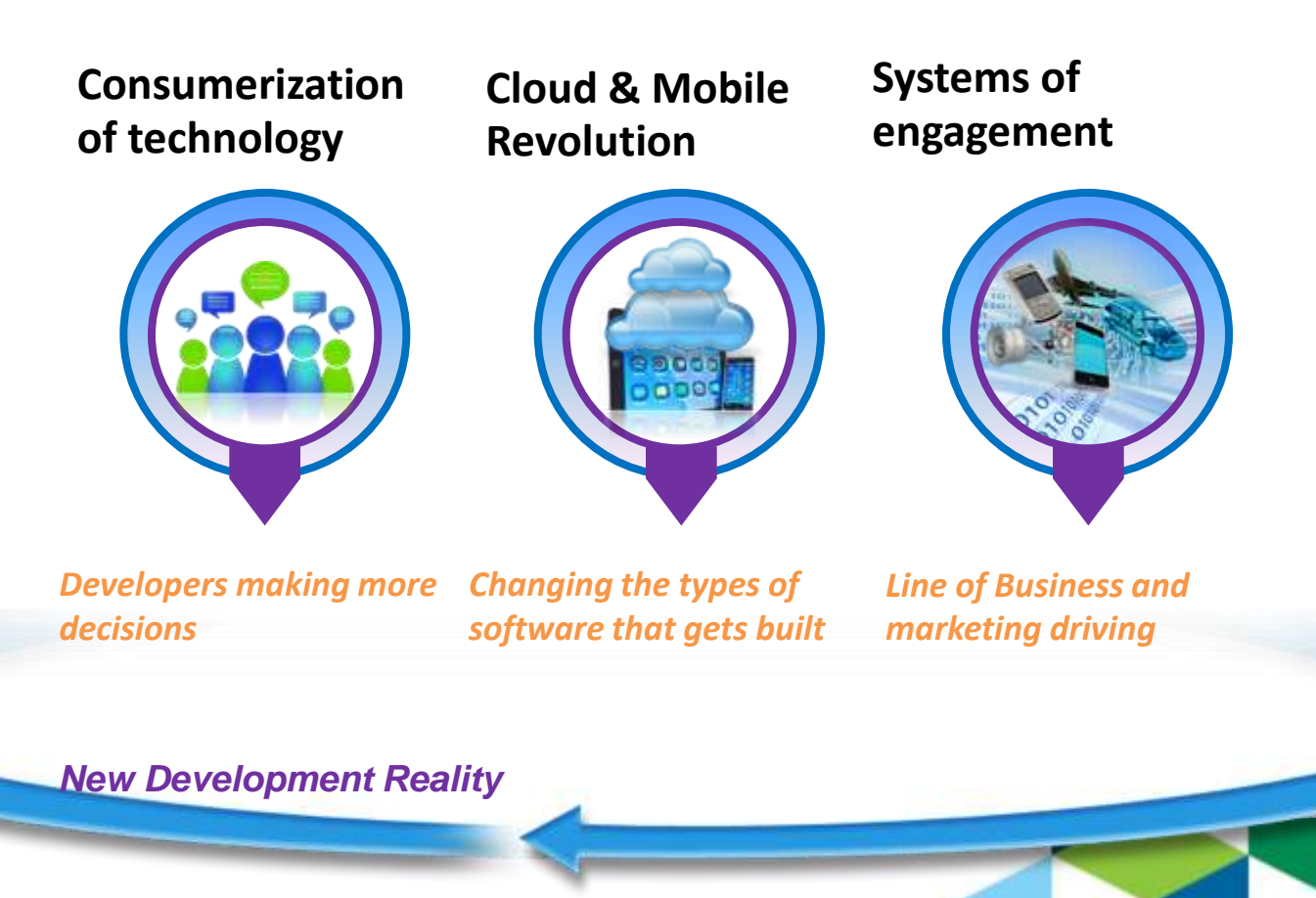

© 2013 IBM Corporation

#### **Systems of Engagement – A Typical Development Scenario Mobile Dev, Test & Deploy**

- •Identify Mobile Platform to target (iOS,Android)
- •Write Code (xCode,Eclipse, other)
- •Use **jQueryMobile** (if targeting multiple devices)
- •Test using Simulators
- •Include **BugSense** to monitor quality
- •(Optionally) use uTest Services for test coverage
- •**Lean Start Up** Process
- •Development Collaboration using **GitHub, Atlassian, BaseCamp, Adobe / Balsamiq / MockingBird (wireframe)**
- •Deploy to Apple / Android Stores
- •(optionally) Build/host a WebSite(HTML5) on Heroku to download Apps
- •Dev collaboration using **GitHub**..pick any off the shelf issue mgt sln

#### **Cloud App Dev, Test & Deploy**

•Identify web-stack to use (eg: **node.js** for real-time applications like online games, collaboration tools, chats etc., mongo dB for storing/operating on unstructured data, Expressjs for UI)

#### •Use **IDEs like codenvy, c9, orion**

–Desktop IDEs : Eclipse , Visual Studio

•Write code

•Use **jQuery** as needed

- •Deploy to a PaaS (**AWS, Google App Engine, Heroku, Azure**) to Scale
- •Use **MemCache, NewRelic** and other services as needed to manage memory, monitor performance etc

•Use **Google Chrome Dev tools** (eg: node inspector) to debug

•**Lean Start up** Process

•Dev collaboration using **GitHub**..pick any issue mgt : **Atlassian**, **Trello,omega**..

© 2013 IBM Corporation

Ö

### **The Case for Developing in the Cloud**

•More and more applications have moved to the Web, to mobile devices, and are being run in Cloud environments

•Rational's Application lifecycle tools offer lifecycle capabilities in the Web

•But Development tasks are largely still done on the desktop in environment like Eclipse or Visual Studio

•Could we offer this experience in the Web, and integrate it into the software lifecycle?

•This is what we're delivering with JazzHub.

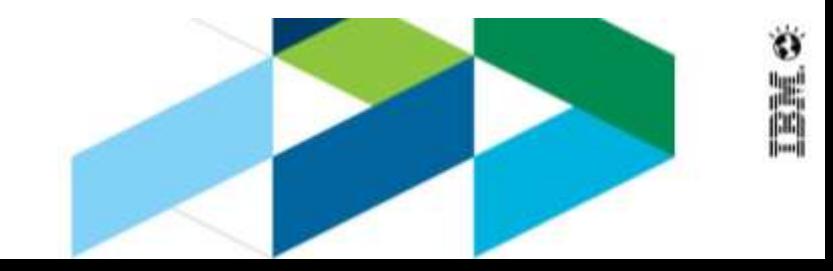

### **The new development reality:**

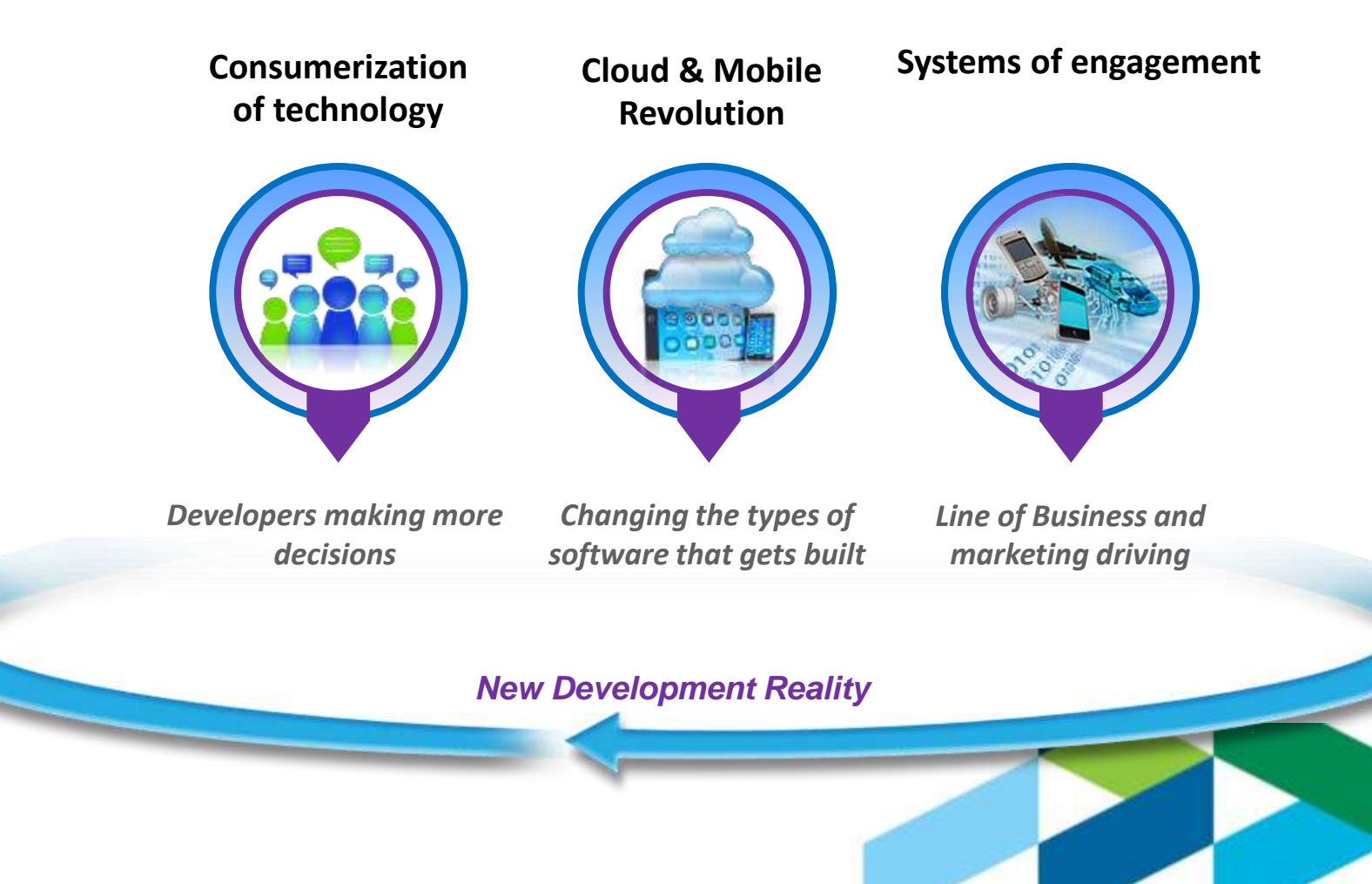

Ö

### **Who is this New Developer? What do they need to develop applications in this new environment ?**

#### • Who are they?

–Trust open source model to deliver high quality free software

–Use tools like Heroku, GitHub, and AWS

#### • What do they want? How do they work?

–Tool preference heavily influenced by tool popularity and what mentors use

–Seek answers for technical problems online via search, forum interactions, communities, etc.

–Value simple getting started, ease of use and core functions

–Comfortable with cloud / SaaS model – may already be paying for multiple cloud offerings in personal life (Amazon storage, Spotify, Dropbox, etc.)

- –Prefer straight forward pricing.
- –Instant gratification– greatly reduced development

#### 40% of developers are 30 or younger.

Average age worldwide is 39, North America avg. age is 49

Agile techniques are used by 11.2 million+

#### 1 in 3 use cloud/ virtualization

### **IBM Offers :**

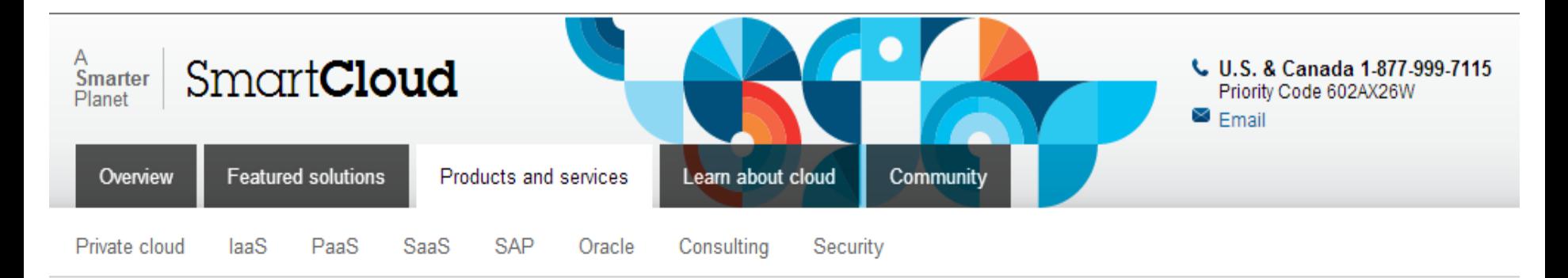

### **Cloud products and services**

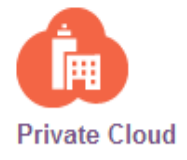

Transform your business by reducing IT complexity and empowering innovation.

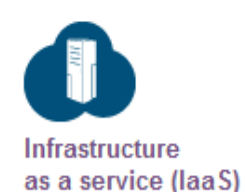

Scale new business models with easily customized enterprise-class virtual **resources** 

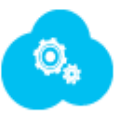

Platform as a service (PaaS)

Develop cloud apps fast with a collaborative, cloud-based. automated platform.

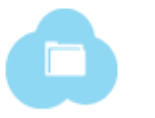

Software as a service (SaaS)

Respond to market trends faster than ever with new applications.

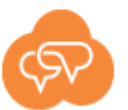

#### **Consulting** and implementation

Move to cloud confidently with IBM expert consultants and proven services.

 $\bf{0}$ 

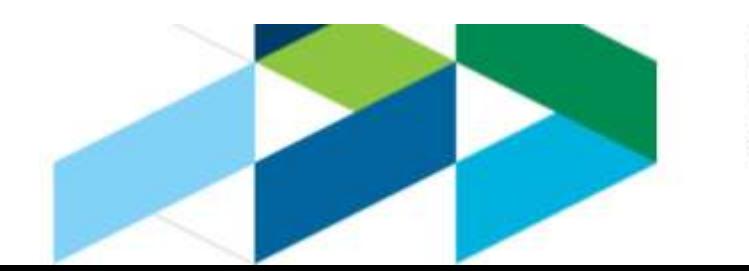

#### **IBM's Cloud Delivery Model**

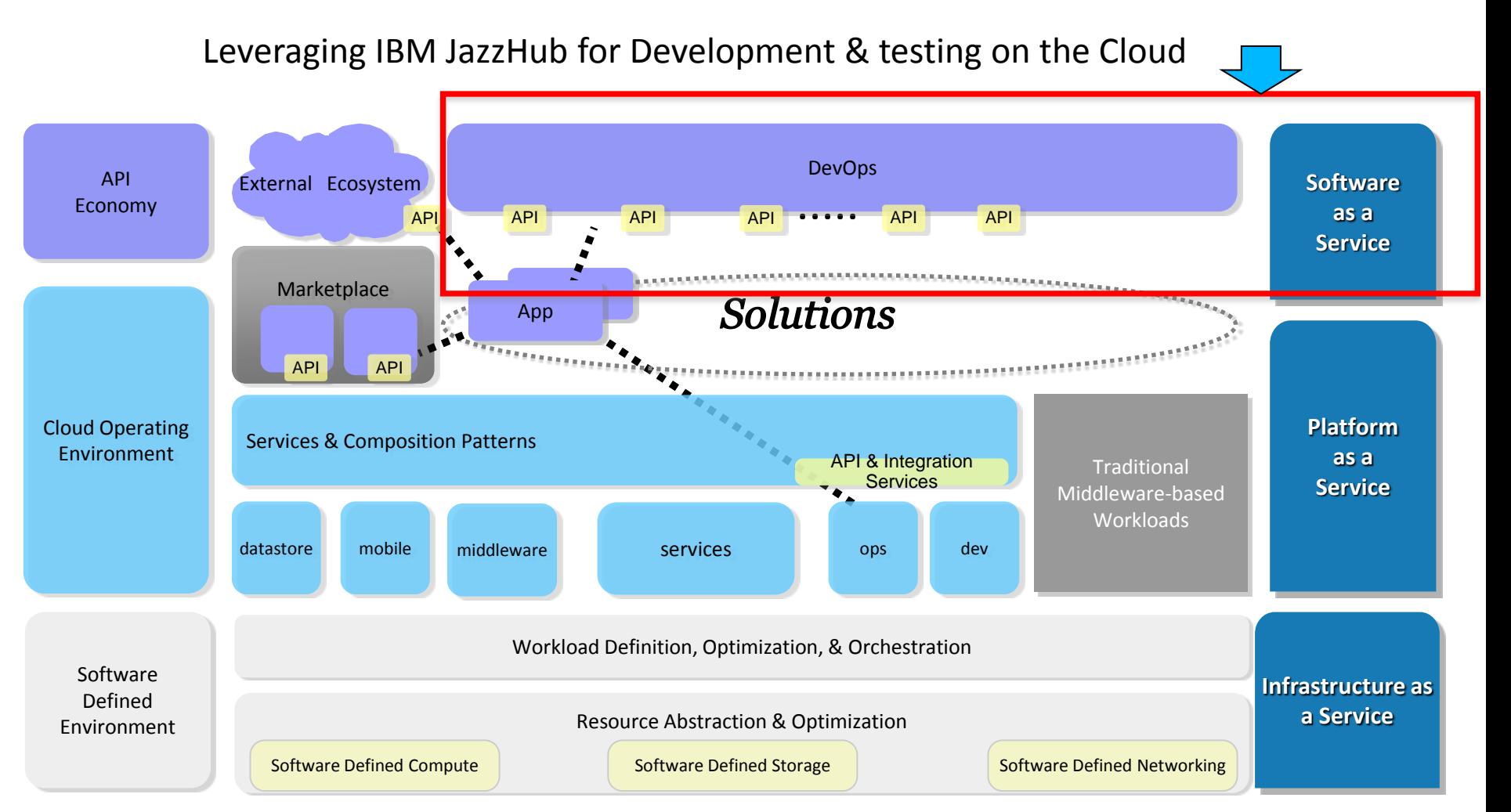

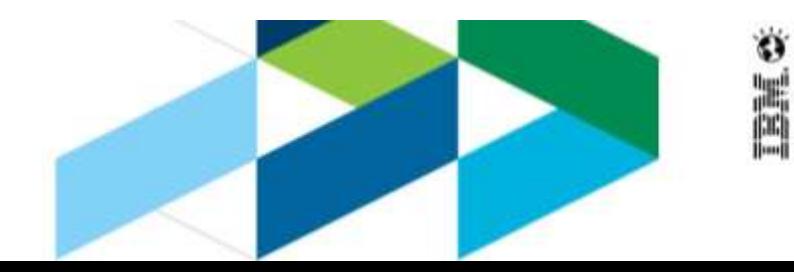

### **The Cloud Delivery Model – Public and OnPremise**

### •Fundamentals :

- –IaaS SoftLayer
- –PaaS Smart Cloud Application Services (SCAS) , Cloud OE /BlueMix (future)
- –SaaS Smarter Commerce SaaS, JazzHub

### •Delivery Models :

#### **Public Cloud :**

- –Single Tenant/ Shared Resources (eg : CLMS)
- –Single Tenant / Dedicated Resources
- –Multi Tenant (eg : JazzHub)

#### **On Premise :**

–A Cloud on premise

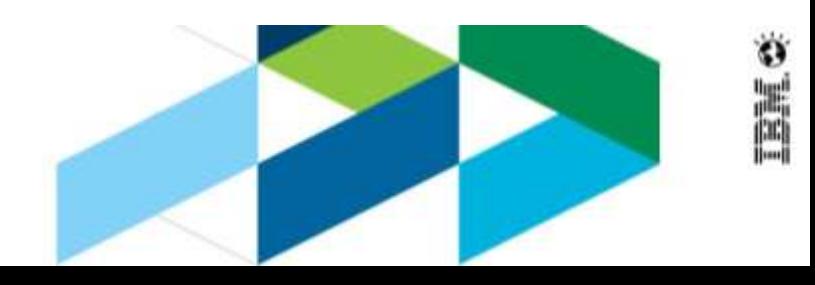

### **IBM's Premier Solution for the new development reality**

*Resources tools and community to help developers build applications for mobile, cloud, big data*

#### **The New DeveloperWorks**

**Network :** Expansion of developerWorks into a federation of interconnected web resources

–Enable developers to "connect", "learn", and actually develop through the developerWorks site

**BlueMix : PaaS technology stack and** website that enables developers to rapidly build, deploy, and manage applications – preview coming soon.

**JazzHub:** JazzHub is a fully hosted, cloud based CLM installation tailored to enable quicker startup and time to value –

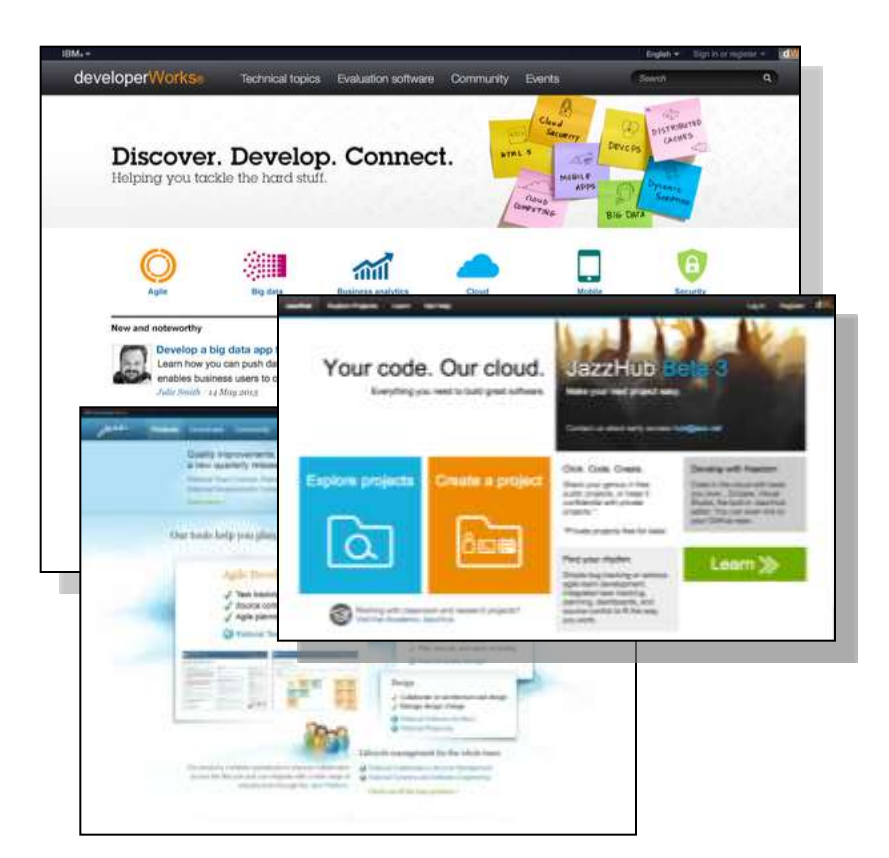

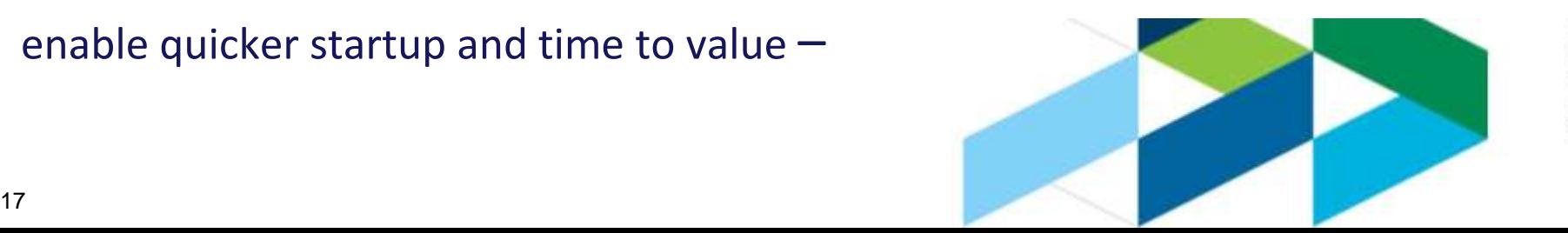

### **IBM JazzHub and BlueMix:**

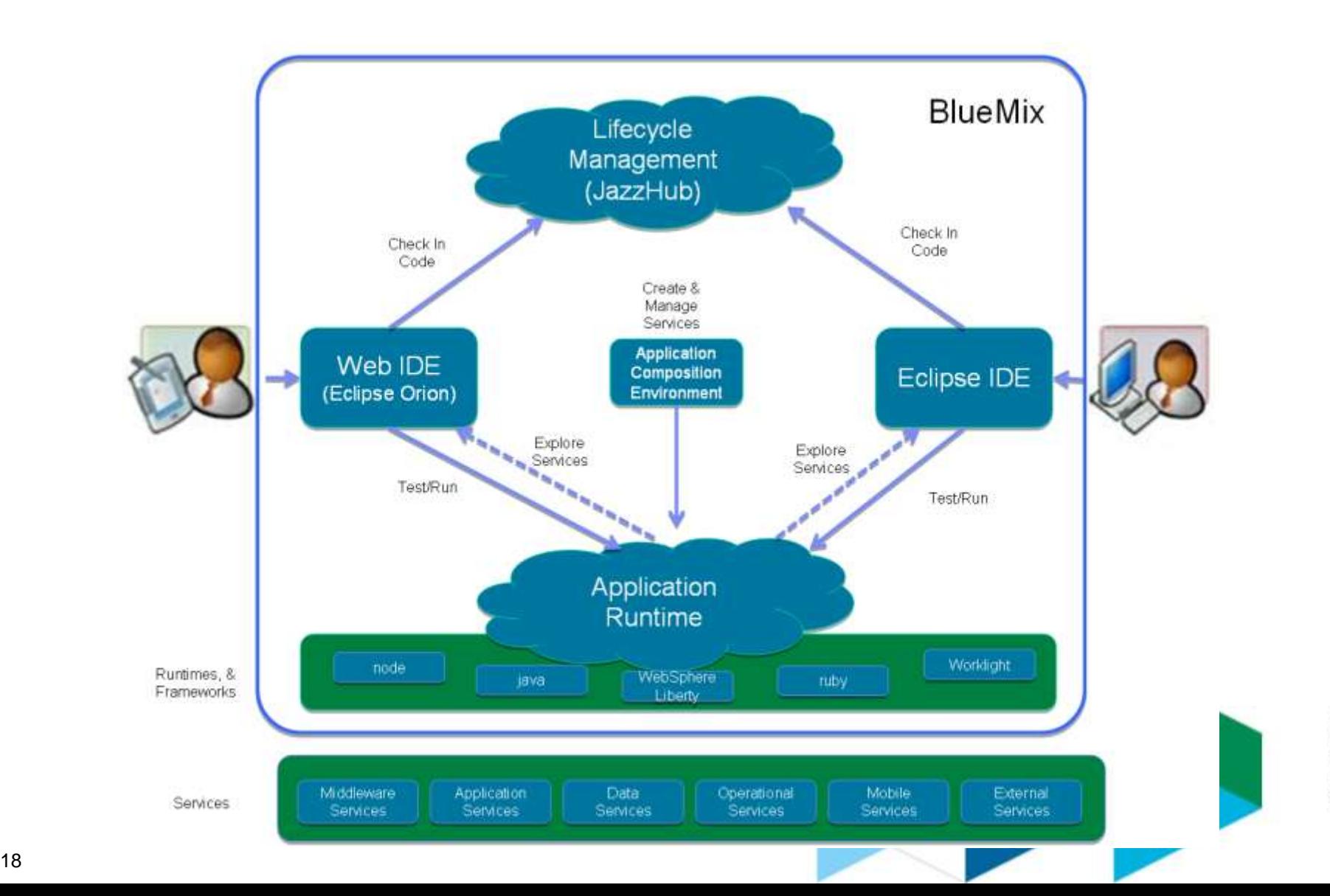

**TRMC** 

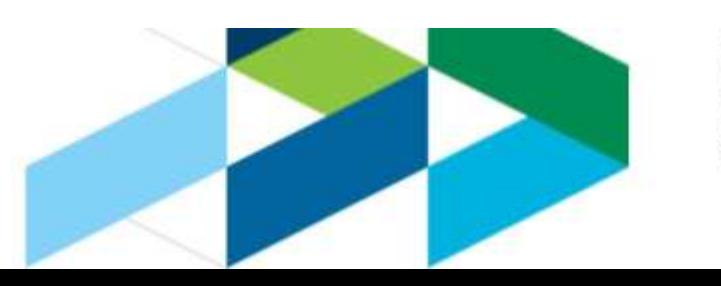

### **HOW TO DEVELOP IN THE CLOUD USING JAZZHUB CAPABILITIES**

Software as a Service

### **JazzHub's cloud deployment makes getting started simple and fast.**

•We take care of the cloud so you can take care of the code. With no servers to install, configure or maintain, you have more time (and money) for the fun stuff.

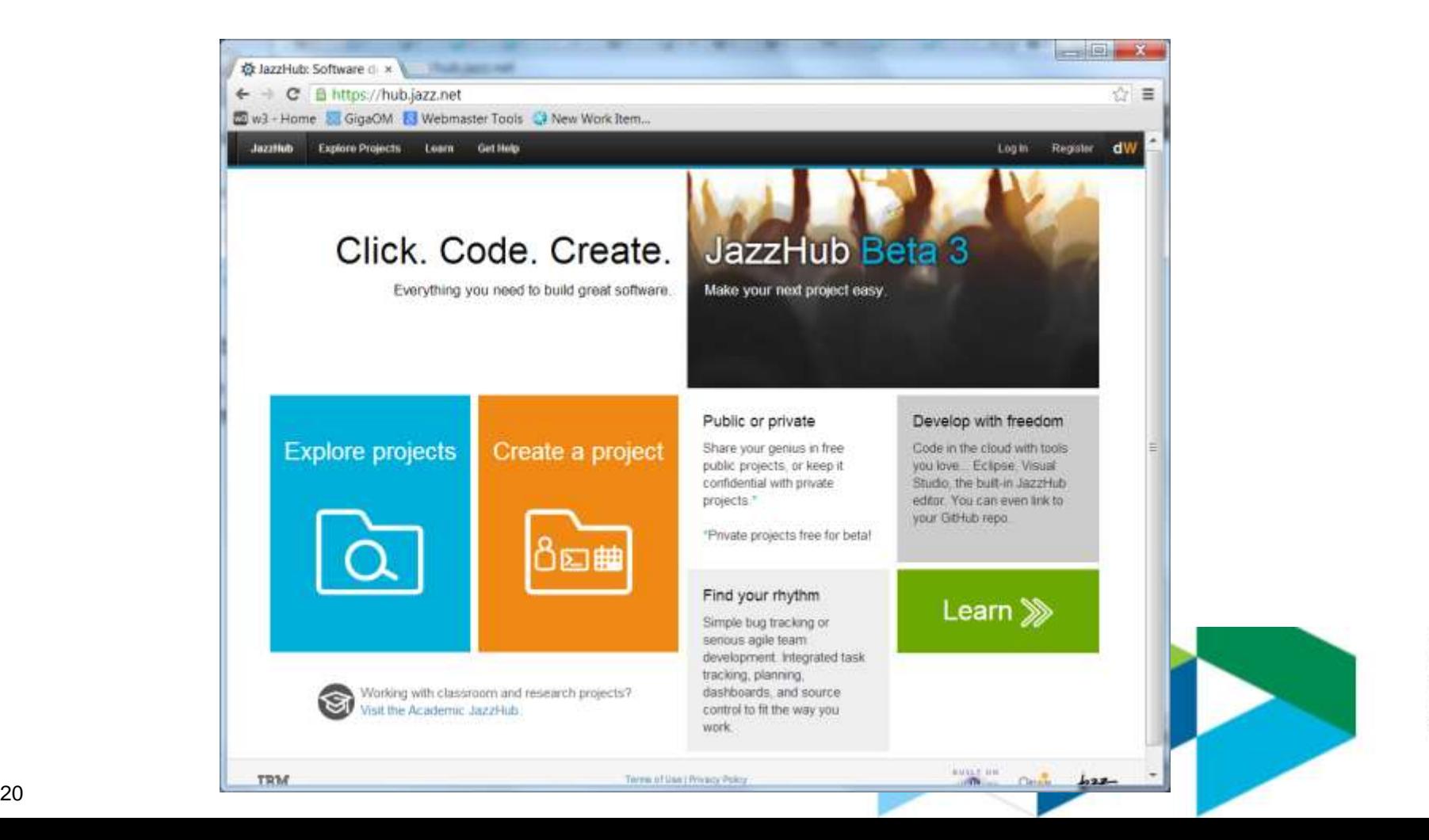

### **Collaborate seamlessly on public or private projects**

•Inviting team members to a project is easy, all you need is an email address

- •No matter where you are in the world, what time zone… all you need is your web browser to access all that JazzHub has to offer
- •JazzHub "projects" are built for collaboration. Team members can chat, add comments, and subscribe each other to stay aware of what other project members are doing.
- •With public and private projects, you can easily choose who sees your project and how you engage broader communities

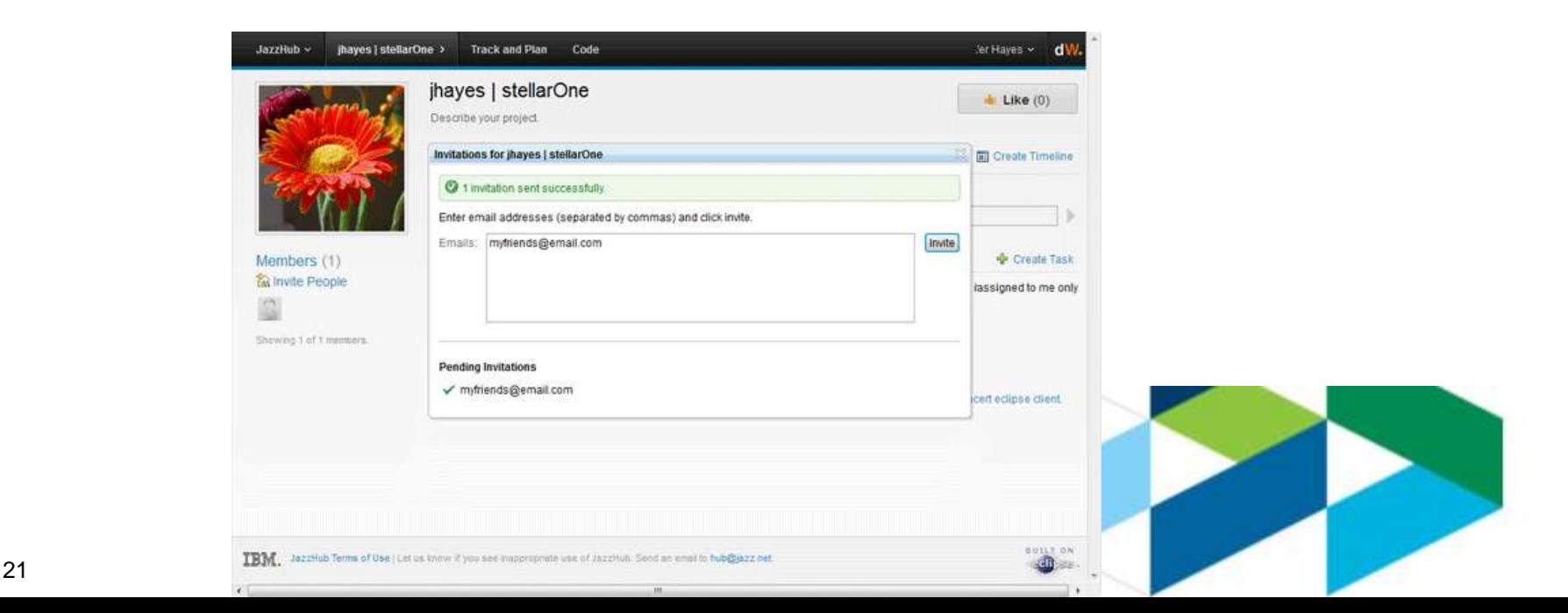

### **With powerful task tracking, planning, and source code management, JazzHub has everything you need to build great software.**

- •Track and plan in context. Plans and code are smartly linked, so things stay in sync with development team progress.
- •Create stories, tasks, and defects to describe and track project work.
- •With a built in process template for agile development, immediately start using agile planning tools for the product backlog, releases, and sprints.

#### •Choose how you code:

–Easily edit any text file or script from within your browser. If your project contains JavaScript, HTML, CSS, Ruby or PHP code, the JazzHub editor is likely all you need to make changes.

–Eclipse and .NET developers -- connect your projects to source code in Rational Team Concert client for Eclipse or Visual Studio.

### **JazzHub Features and Capabilities**

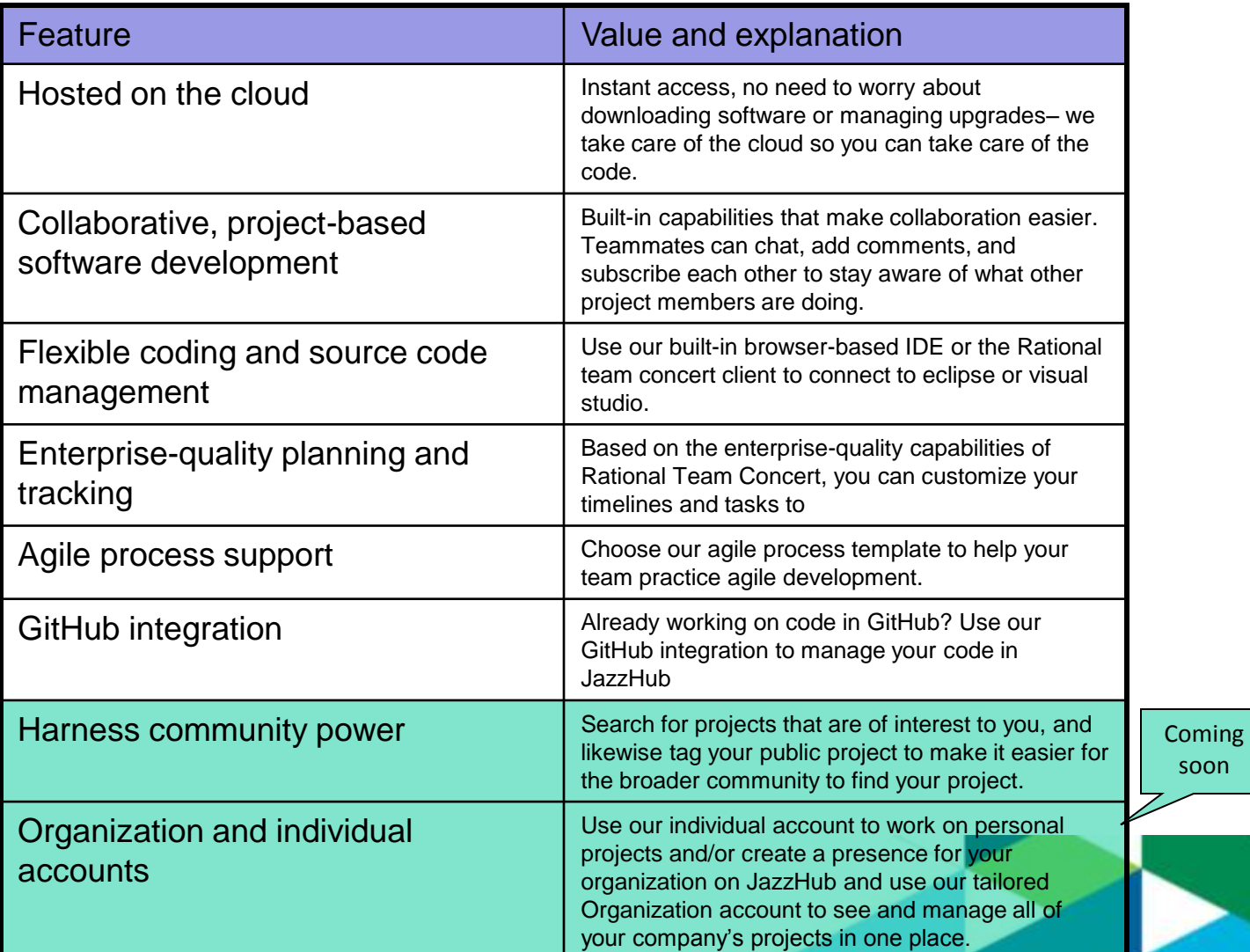

**DHC** 

### **Register and create a project in minutes**

#### •Just make a couple decisions first:

- –Do you want your project to be public or private?
- –Do you want to do agile software development?
- •And you're done!

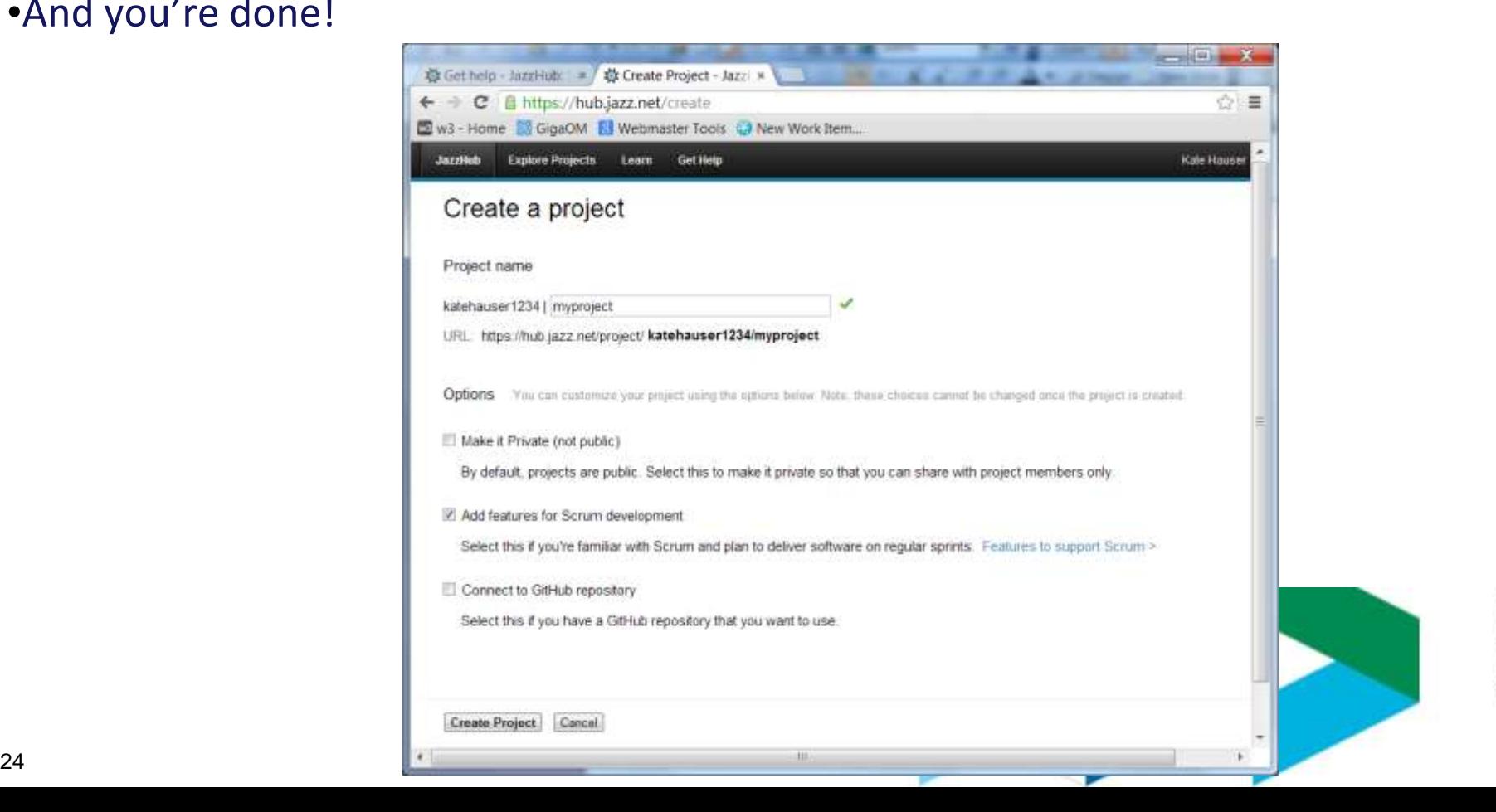

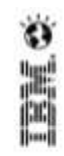

#### What is JazzHub?

#### What's in a project?

How much does it cost?

\$0

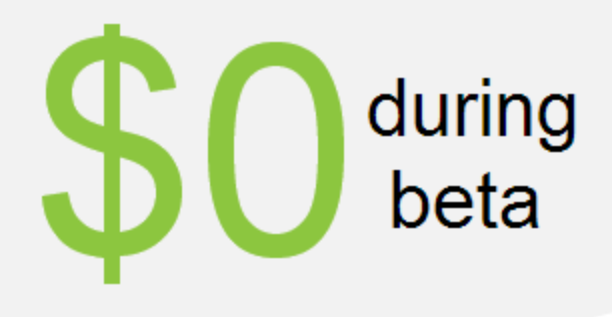

#### Public projects

Simply said, public projects are free - create as many as you like. Likewise, contribute to any project you're invited to, at no cost. We may introduce practical limits, such as on storage, as part of future JazzHub price plans.

#### Private projects

We anticipate monthly fees for private projects in the future. We're not ready to share price plans yet, but we promise to give you advance notice and to help you understand your options before the pricing takes effect.

Try for free!

**Explore projects** 

Create a project

### **Get started with a simple project, or use our Scrum template to practice agile development**

•With a Scrum project, you get built-in features that support the planning and tracking of epics, stories, and retrospectives; and the creation of defects and impediments.

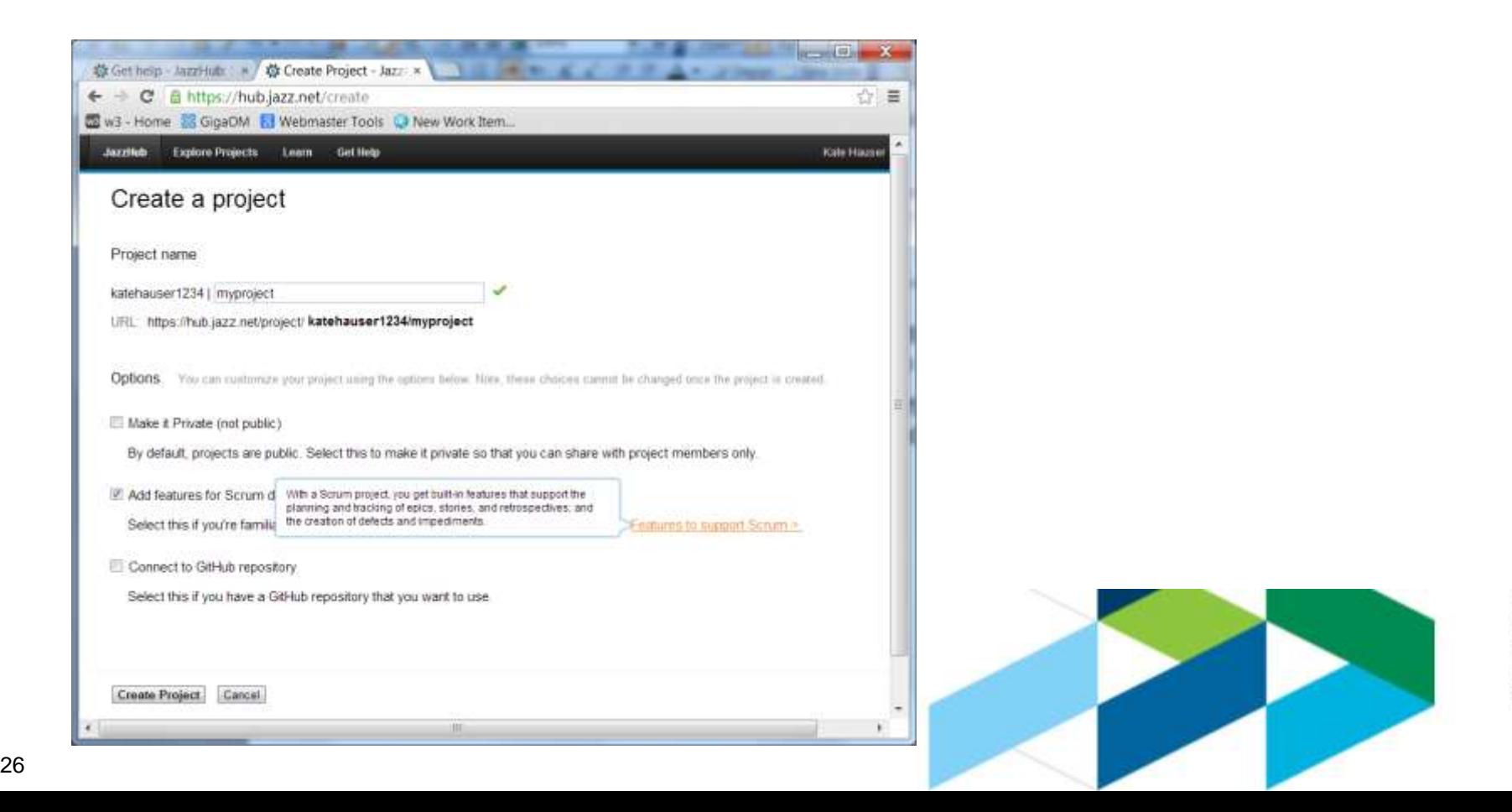

### **Got GitHub? Use our GitHub integration to track and plan with**

•With our GitHub integration you can track and plan with JazzHub using the code you've stored in your GitHub repository

•You can even edit the code stored in your GitHub repository using the JazzHub web editor

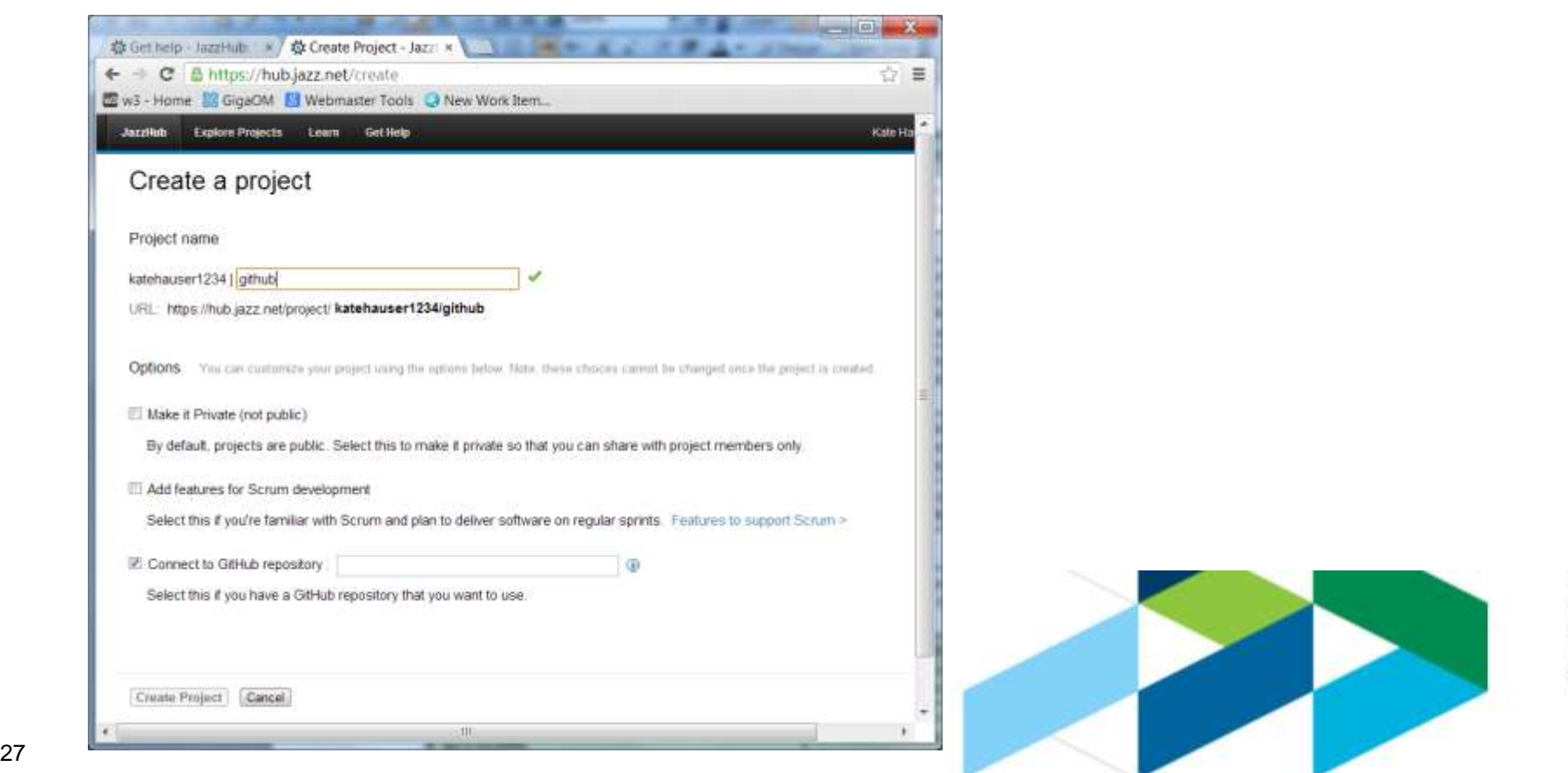

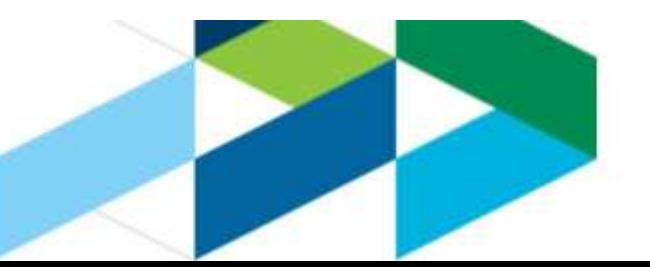

### **Easily invite team members to your project**

#### •All you need is an email address!

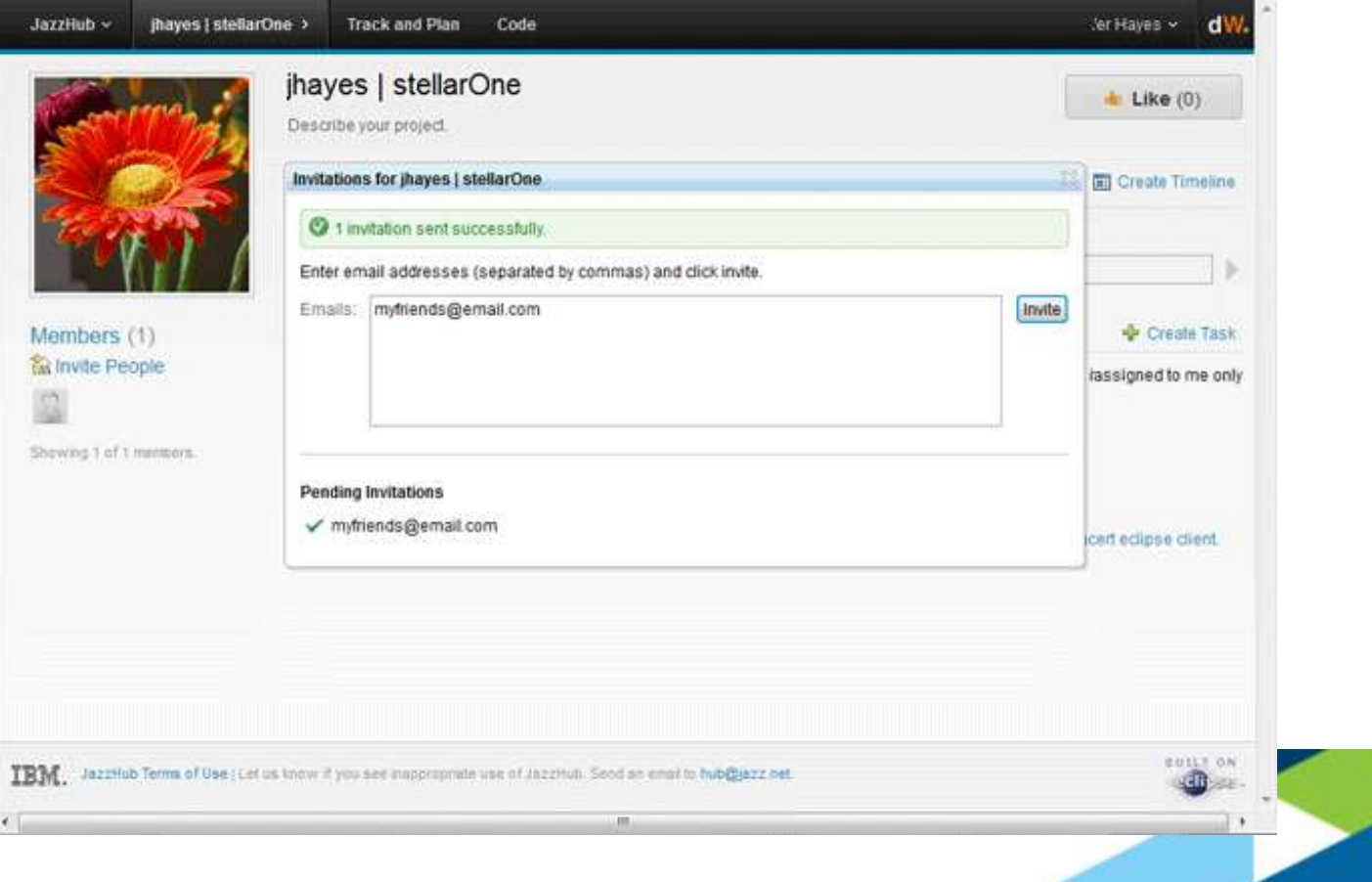

### **Start creating tasks and planning out work that needs to be done**

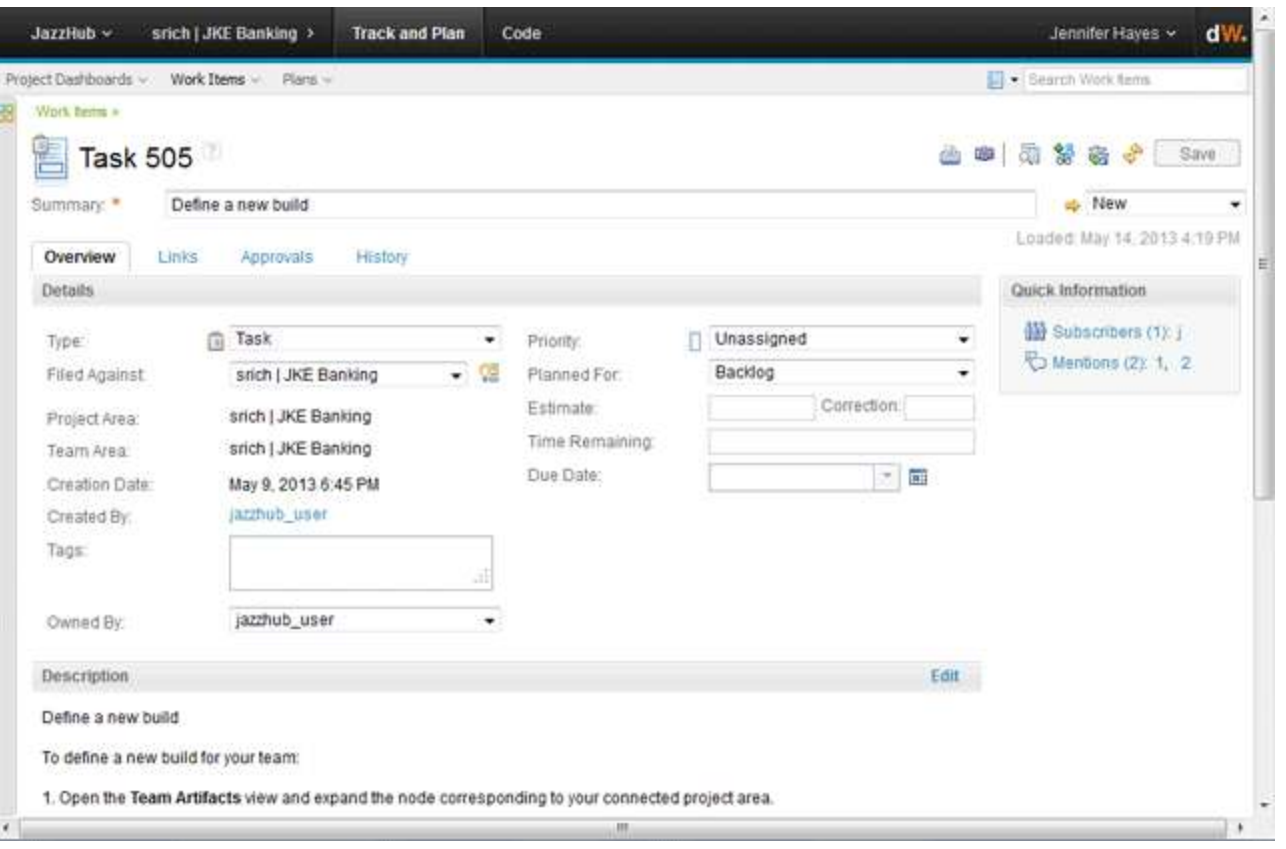

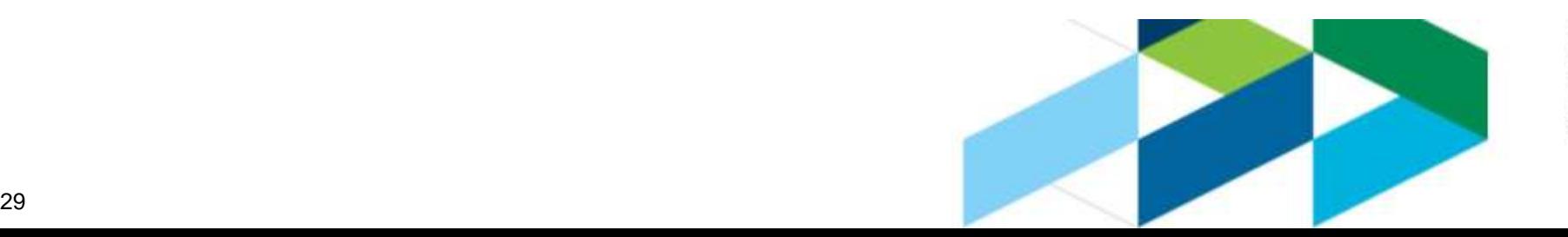

### **Get coding! With our built-in browser based source code manager, you can get started immediately, or use an alternative downloadable client and link to our Jazz SCM**

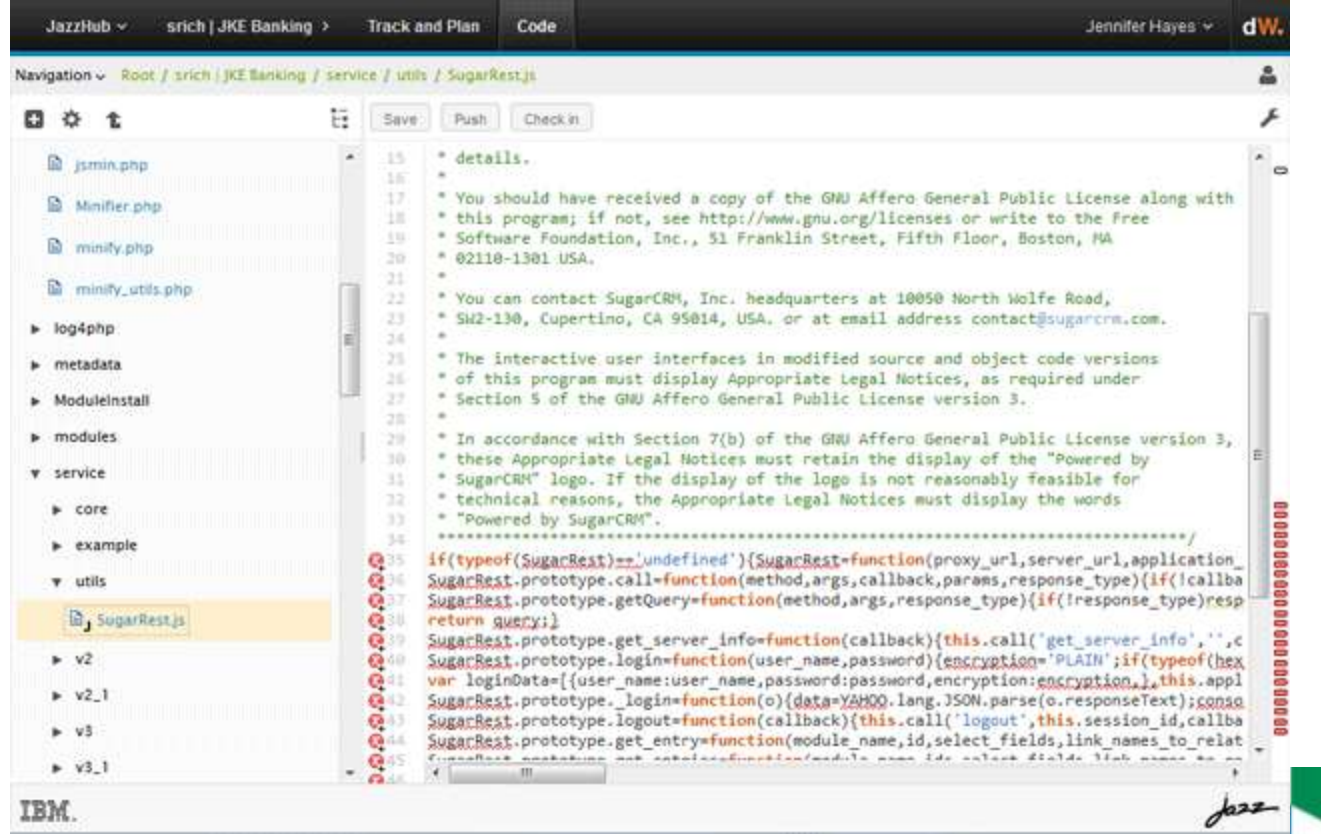

### **Using Eclipse Client to Develop & Test with JazzHub**

1. Explore a Project and go the Project's Landing Page

#### sltrunzo | PSWhiteboard

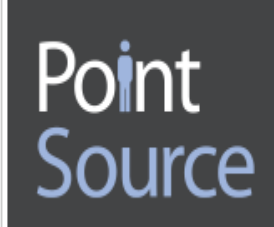

Try out this Worklight-based whiteboard free in the Apple App Store: http://pswhiteboard.com Because design is integral to everything we do at PointSource, we need the ability to sketch our ideas and concepts while on the go or from anywhere, sitting in an airport, huddled around a shared desk, or over a cup of coffee. The PS Whiteboard app allows you to capture your ideas elegantly in a free solution without the nuisance of ads getting in your way. Import or capture a photo or document and sketch on top of that to mockup drawings or wireframes and designs. PS Whiteboard allows you to write in 6 different colors and 5 different marker sizes, and you can erase without removing the background image. After you have captured your ideas and simple collaborations, you can save and share them for continued collaboration. The PS Whiteboard app was created using IBM Worklight.

**Timeline** 

#### 2. Under the Code Section, follow set up instructions for Eclipse :

Eclipse user? Connect to this project locally using Rational Team Concert. Here's how to get setup.

- 1. Download the Rational Team Concert Eclipse client.
- 2. In your client, click File > Accept Team Invitation.
- 3. Paste the text below into the Accept Invitation text field:

teamRepository=https://hub.jazz.net/ccm01 userId=srajagop userName=Sreenivasan Rajagopal projectAreaName=sltrunzo | PSWhiteboard

### **All Set, Get Coding: Dev & Test with JazzHub**

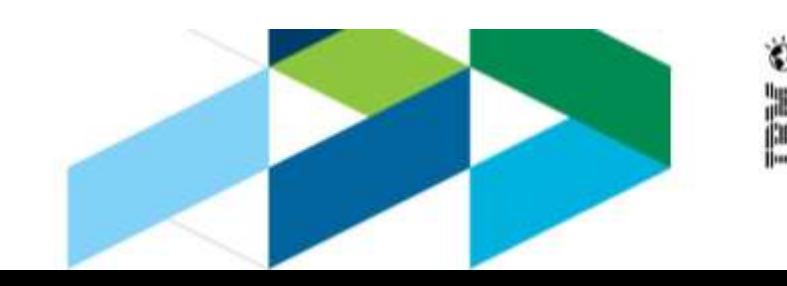

### **Leverage the power of public projects. With JazzHub, you can easily share the work you're doing with a broader audience.**

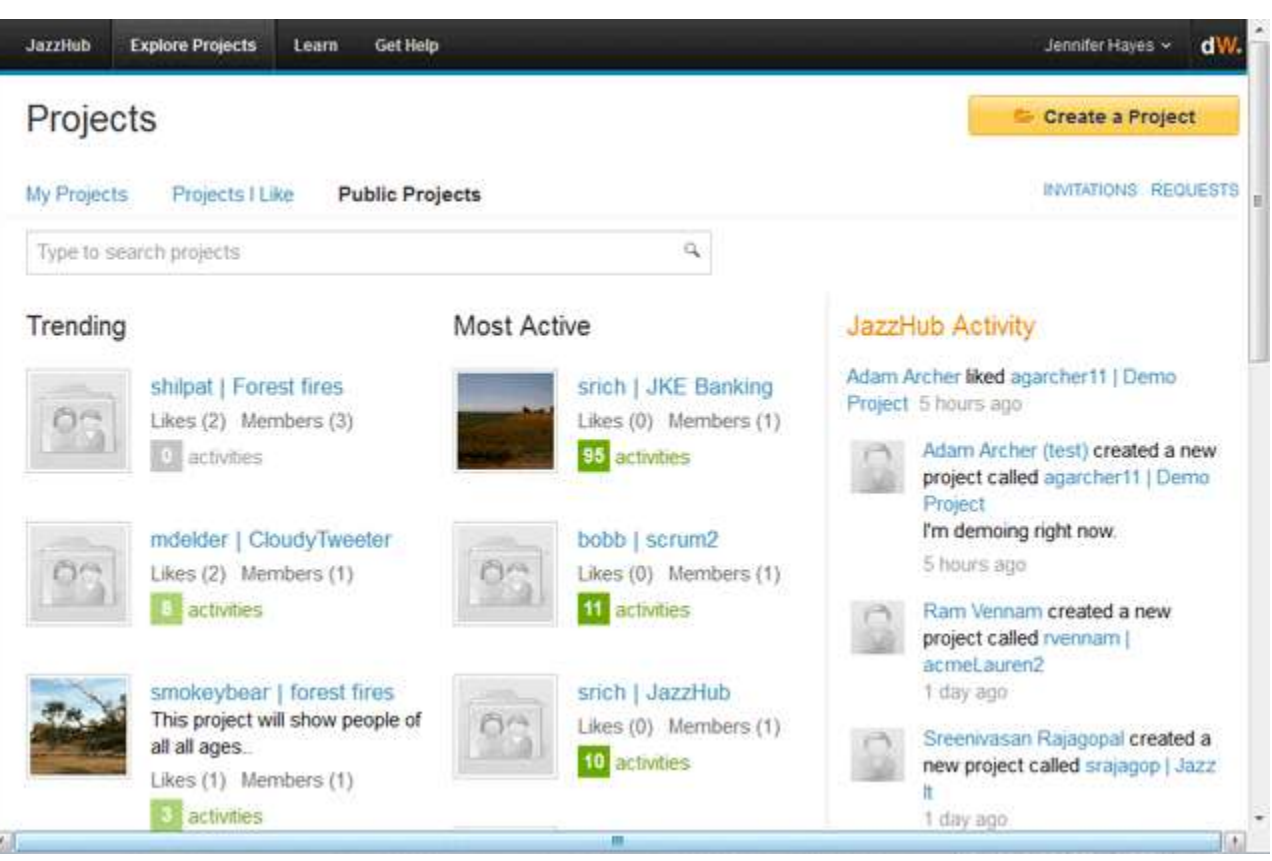

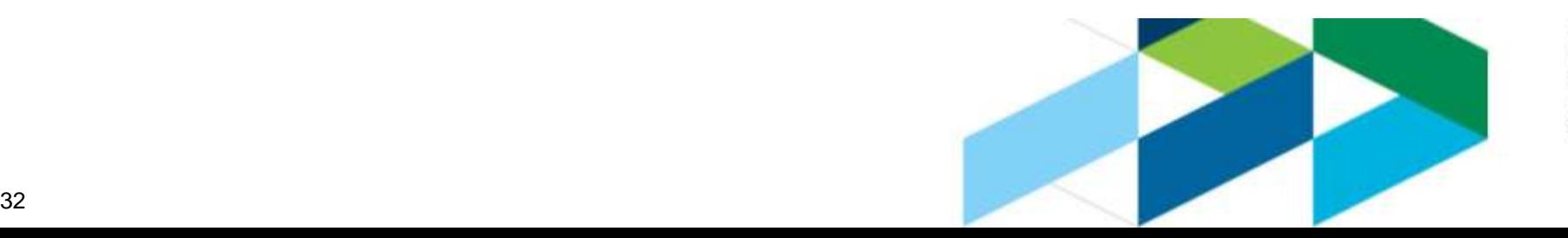

Ò.

Software as a Service

### **A QUICK CASE STUDY**

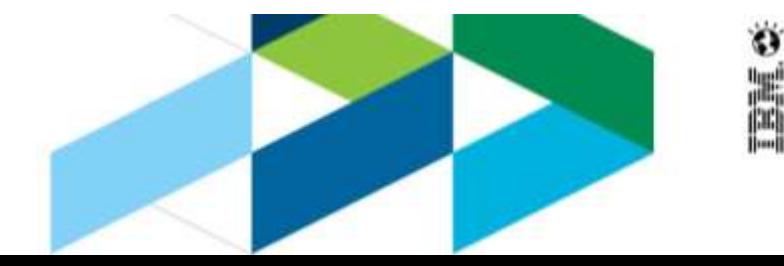

33

#### Point Source uses JazzHub to develop & test solutions in the cloud

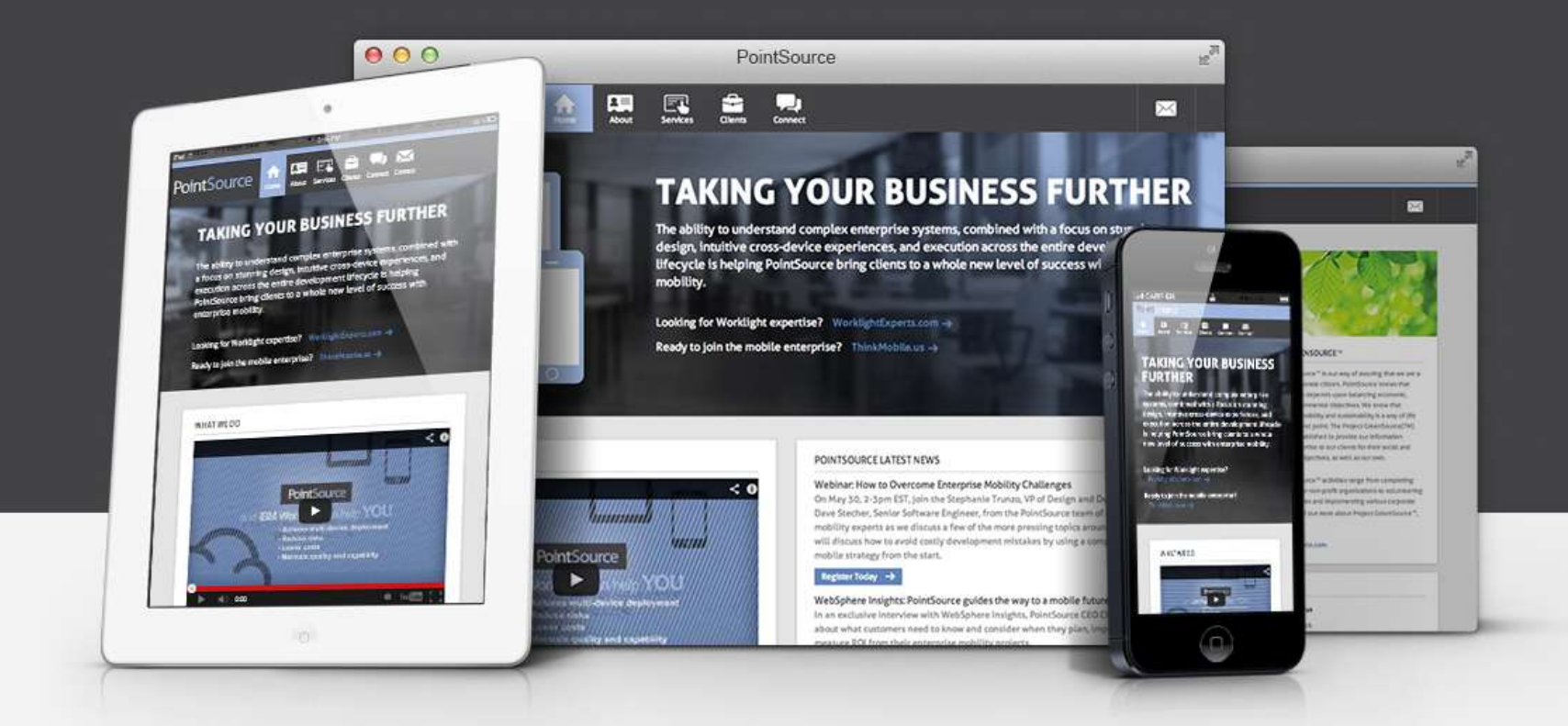

**Point Source – [A Key IBM Business Partner](http://www.PSWhiteboard.com)**

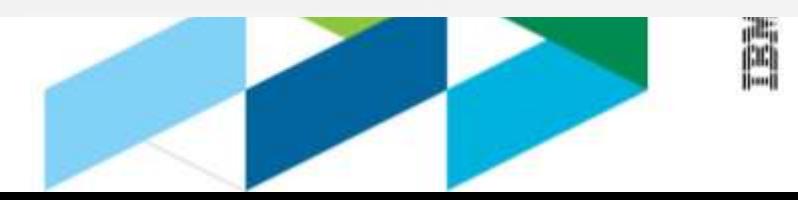

### **Point Source : WHY Develop in the Cloud?**

#### •**Speed of time to market critical in mobility**

- –Get projects running in hours, not weeks
- •**IT budgets often overspent, or mobile strategy owned by non-IT org (CMO office for example)**
- –Direct cost savings over traditional local systems
- –Indirect cost savings to us and client through better project management, lifecycle support

#### •**Supporting the full development lifecycle often not a priority… until it is**

–SaaS tools enable us to deliver higher quality, and better ongoing support environments

#### •**Consulting/services with clients requires collaboration and hand-offs**

- –Collaboration improves when technology is frictionless
- –Solve distributed connectivity issues
- –Runs efficiently multi-tenant for different businesses or business units
- –Onboarding and handing off solutions far more efficient

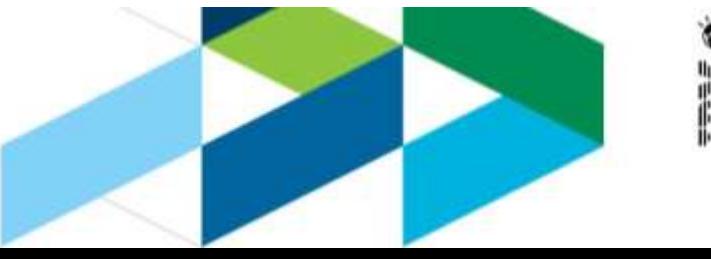

### **Point Source : Why we Love JazzHub**

- Transparent development and planning
- Up and running in 5 minutes
- Immediate collaboration
- Enable example code; point customers to see value
- Simple on-ramp to get clients started with development tools

PointSource projects in JazzHub:

- PS Whiteboard
- Major retail B2C storefront
- Major insurance sales center B2B
- Internal development and design work
- PS.SDK

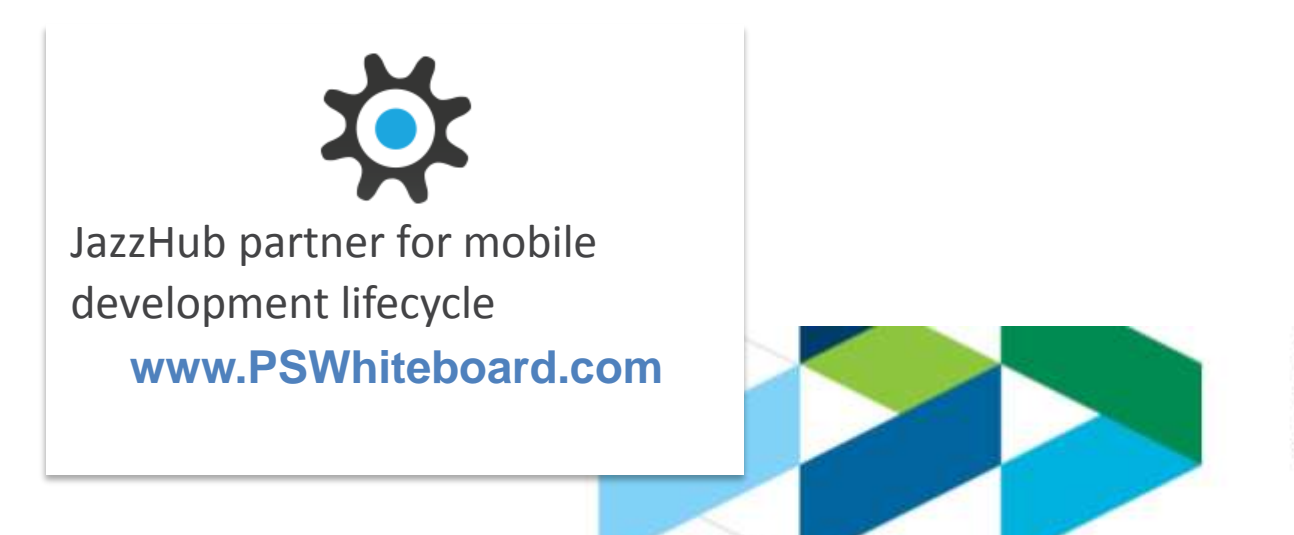

### **PS Whiteboard Capabilities**:

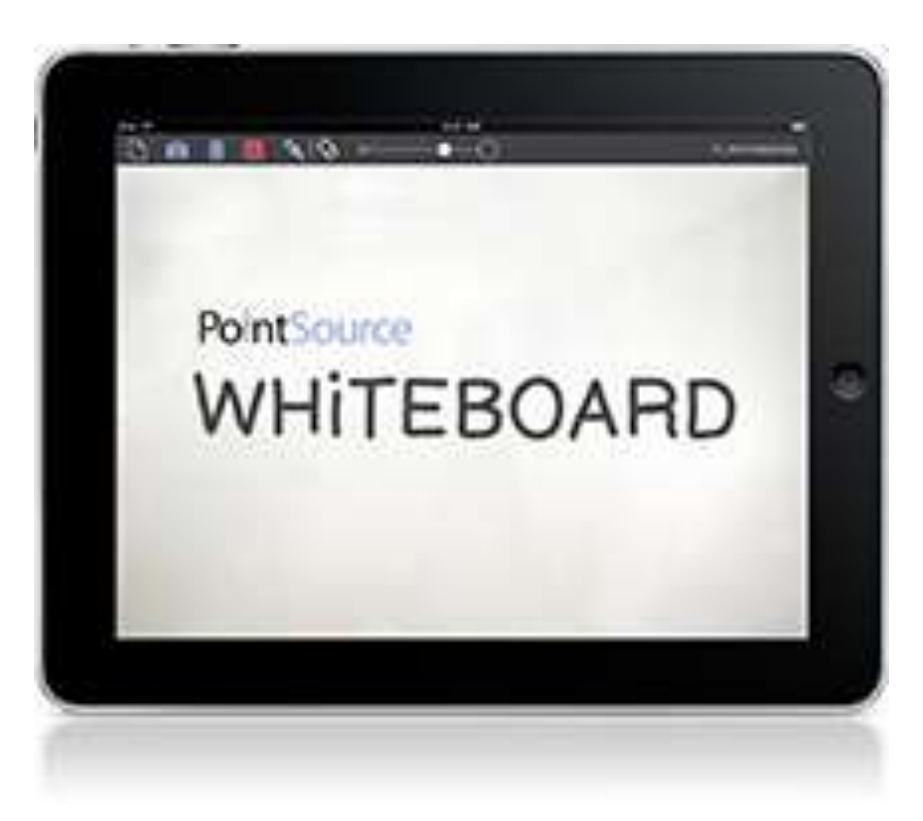

- Capture your ideas **elegantly in a free solution**
- Import or capture a photo or document and sketch on top of that to mockup drawings or wireframes and designs
- Save and share for continued collaboration

#### **Industry applications:**

- Insurance claims adjusters may take photos of damage and take notes about the damage
- Doctors can make notes on x-rays
- Product engineers can quickly sketch on existing schematics
- Kids can even draw funny faces on their pets, or they can let their imagination go wild with freeform drawing

#### **Worklight:**

- Created to aid in our own creative processes by a **small team of our talent using IBM Worklight**
- **Within 2 weeks from PoC we had a production-ready, cross device solution**
- Built in Worklight using jQuery, Backbone, and Bootstrap. Apache Cordova was used to integrate with the native device camera and photo album

© 2013 IBM Corporation

Software as a Service

### **JAZZHUB-CALL TO ACTION**

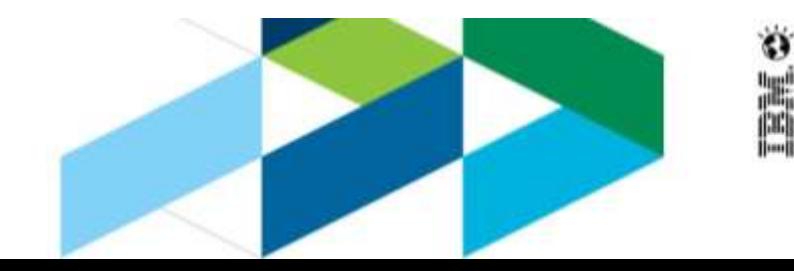

### **Come, Build Great Software!**

#### •Register at <https://hub.jazz.net/>

•Start creating **meaningful** projects to collaborate on personal or work projects. Add a picture to your project, create a detailed description, and collaborate with others.

–Examples of projects on JazzHub:

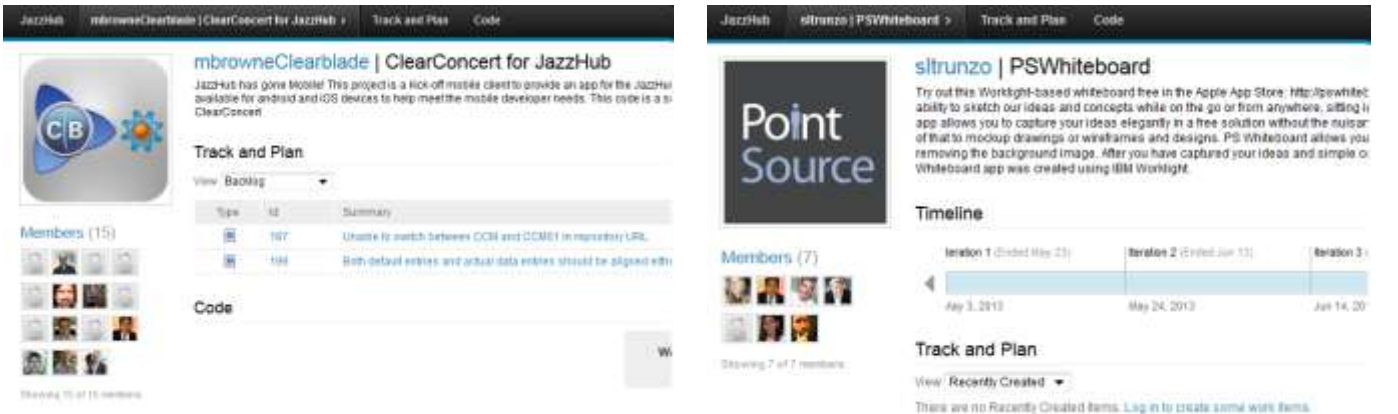

•Invite friends, coworkers, and clients!

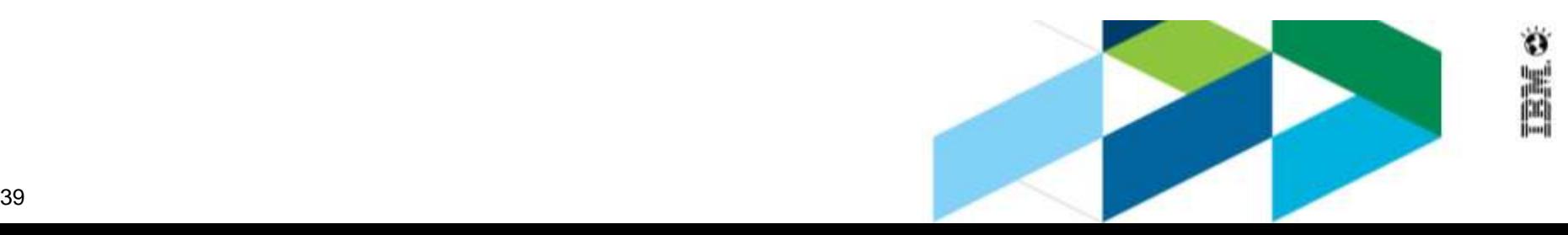

### **JazzHub FAQ's**

#### •What is JazzHub?

JazzHub is a hosted software development tool that makes is simple and easy for users to get started on their software development projects. JazzHub currently includes tracking, planning, and source control management (Jazz SCM, GitHub integration, or browser-based Orion).

#### •How is JazzHub different from our other offerings?

JazzHub is not a replacement for on-premise CLM. It has a more focused set of capabilities that uniquely position it within the context of this new development framework (i.e. cloud applications, mobile, devops). The public JazzHub has a shared multi-tenant cloud configuration and essentially no process or role customization.

#### •What offerings do we have planned?

Our public cloud JazzHub is currently in Beta at [https://hub.jazz.net/,](https://hub.jazz.net/) and we plan on monetizing it in 2014 via ecommerce. We're also working on an **on-premise** and private cloud **version** of JazzHub that we expect to have ready for Summer of 2014.

#### •Who are these offerings targeted towards?

Developers working on Systems of Engagement style applications! More specifically, we see the public JazzHub offering appealing to developers in small businesses, startups, nonprofits, and academia. Our on-premise JazzHub will appeal to teams working on SoE and SoI style application development within our existing enterprise customers.

#### •What can you do?

Familiarize yourself with JazzHub public and be part of our movement to engage practitioners with IBM tools. With the public JazzHub, we aim to increase mindshare and capture whitespace in order to solidify existing business and sell future versions of JazzHub.

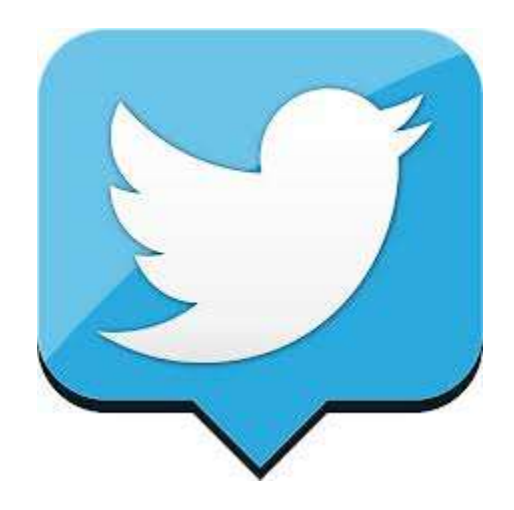

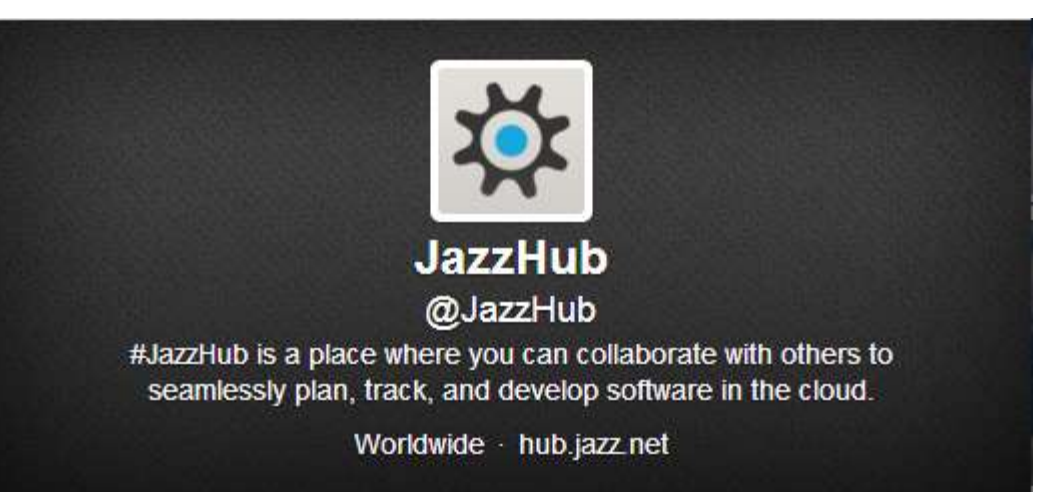

### SreenivasanRajagopal 見する @sreenivasanraj Work for IBM as a Product Manager. disclaimer : all views expressed here are my own. **Greater Boston**

@SreenivasanRaj :

<https://twitter.com/sreenivasanraj>

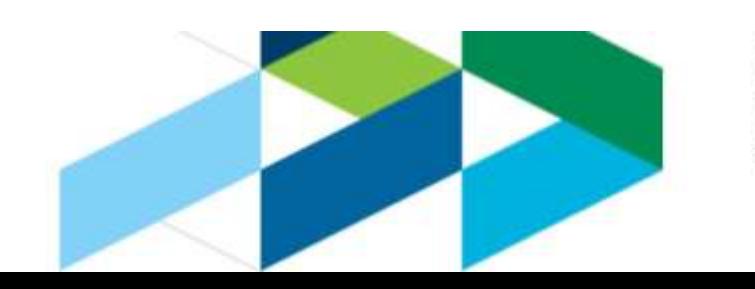

Ö

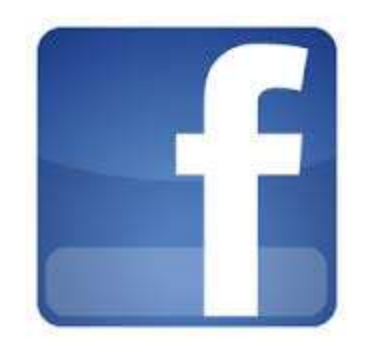

#### <https://www.facebook.com/jazzhub>

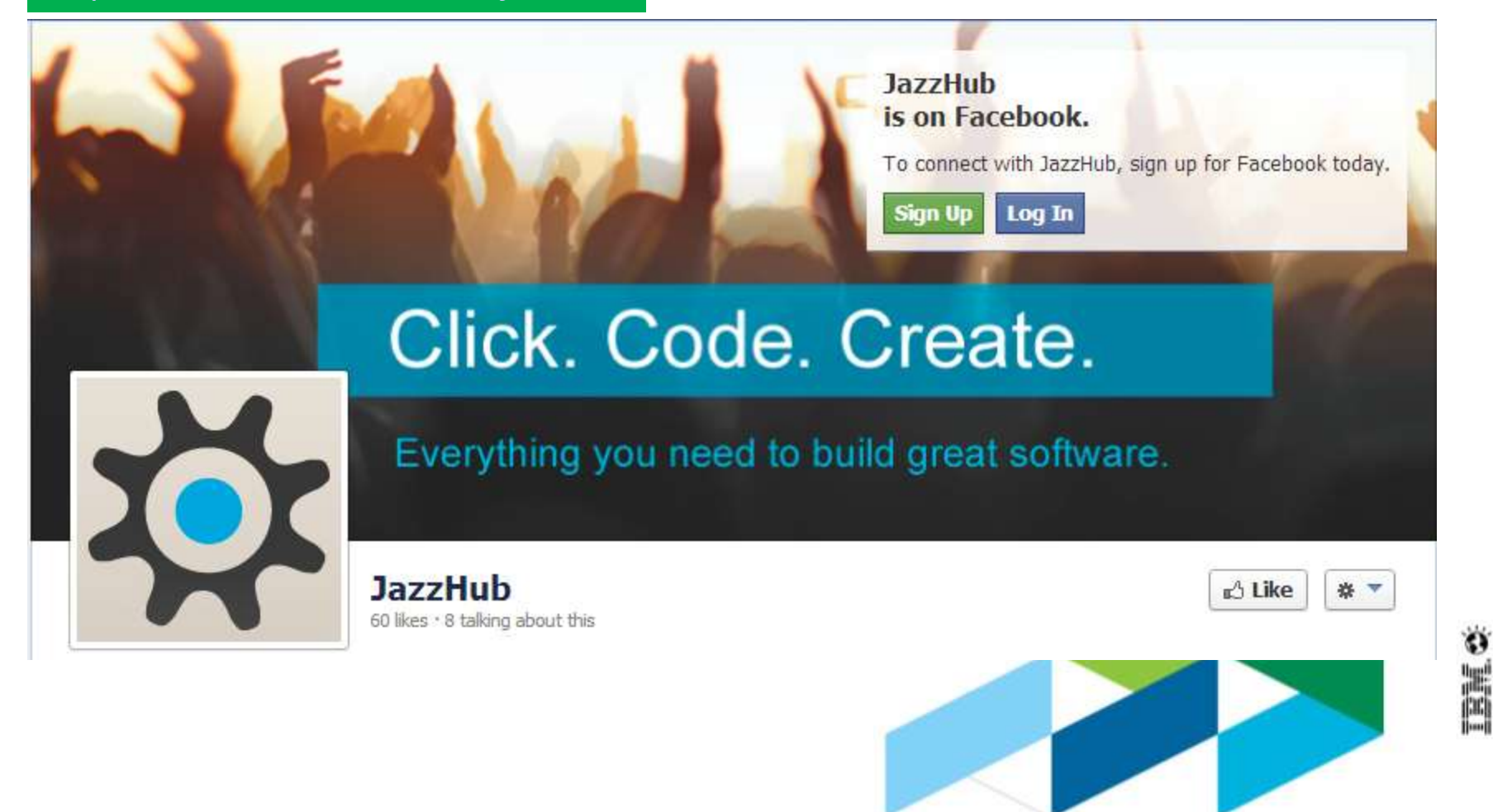

# **Thank You**

**[www.ibm.com/software/rational](http://www.ibm.com/software/rational)**

© 2013 IBM Corporation 43

**© Copyright IBM Corporation 2013. All rights reserved.** The information contained in these materials is provided for informational purposes only, and is provided AS IS without warranty of any kind, express or implied. IBM shall not be responsible for any damages arising out of the use of, or otherwise related to, these materials. Nothing contained in these materials is intended to, nor shall have the effect of, creating any warranties or representations from IBM or its suppliers or licensors, or altering the terms and conditions of the applicable license agreement governing the use of IBM software. References in these materials to IBM products, programs, or services do not imply that they will be available in all countries in which IBM operates. Product release dates and/or capabilities referenced in these materials may change at any time at IBM's sole discretion based on market opportunities or other factors, and are not intended to be a commitment to future product or feature availability in any way. IBM, the IBM logo, Rational, and other IBM products and services are trademarks of the International Business Machines Corporation, in the United States, other countries or both. Other company, product, or service names may be trademarks or service marks of others.